$\overline{\sqrt{\zeta/}}_{52}$ 

# Manuel du kit *ipsogen*® BCR-ABL1 Mbcr

### Version 1

**IVD** 

Diagnostics *in vitro* quantitatifs

À utiliser sur les appareils Rotor-Gene® Q, ABI PRISM®, 7000, 7700 ou 7900HT SDS, Applied Biosystems® 7500 Real-Time PCR System, LightCycler® et SmartCycler®

 $\epsilon$ 

REF |

670125

QIAGEN GmbH, QIAGEN Strasse 1, 40724 Hilden, ALLEMAGNE

R2 | MAT | 1072508FR

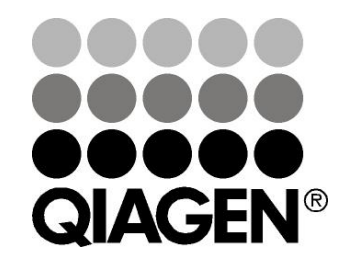

# Sample & Assay Technologies

## QIAGEN Sample and Assay Technologies

QIAGEN est le premier fournisseur de technologies novatrices d'échantillons et d'analyses, permettant d'isoler et de détecter le contenu de n'importe quel échantillon biologique. Nos produits et services ultramodernes de grande qualité garantissent un succès total, de l'échantillon jusqu'au résultat.

#### QIAGEN fixe les normes en matière de :

- purification d'ADN, d'ARN et de protéines ;
- analyse d'acides nucléiques et de protéines ;
- recherche de microARN et interférence ARN ;
- automatisation des technologies d'échantillons et d'analyses.

Notre mission est de permettre à notre clientèle de réussir et d'accomplir des progrès décisifs. Pour plus d'informations, visiter www.qiagen.com.

### **Contenu**

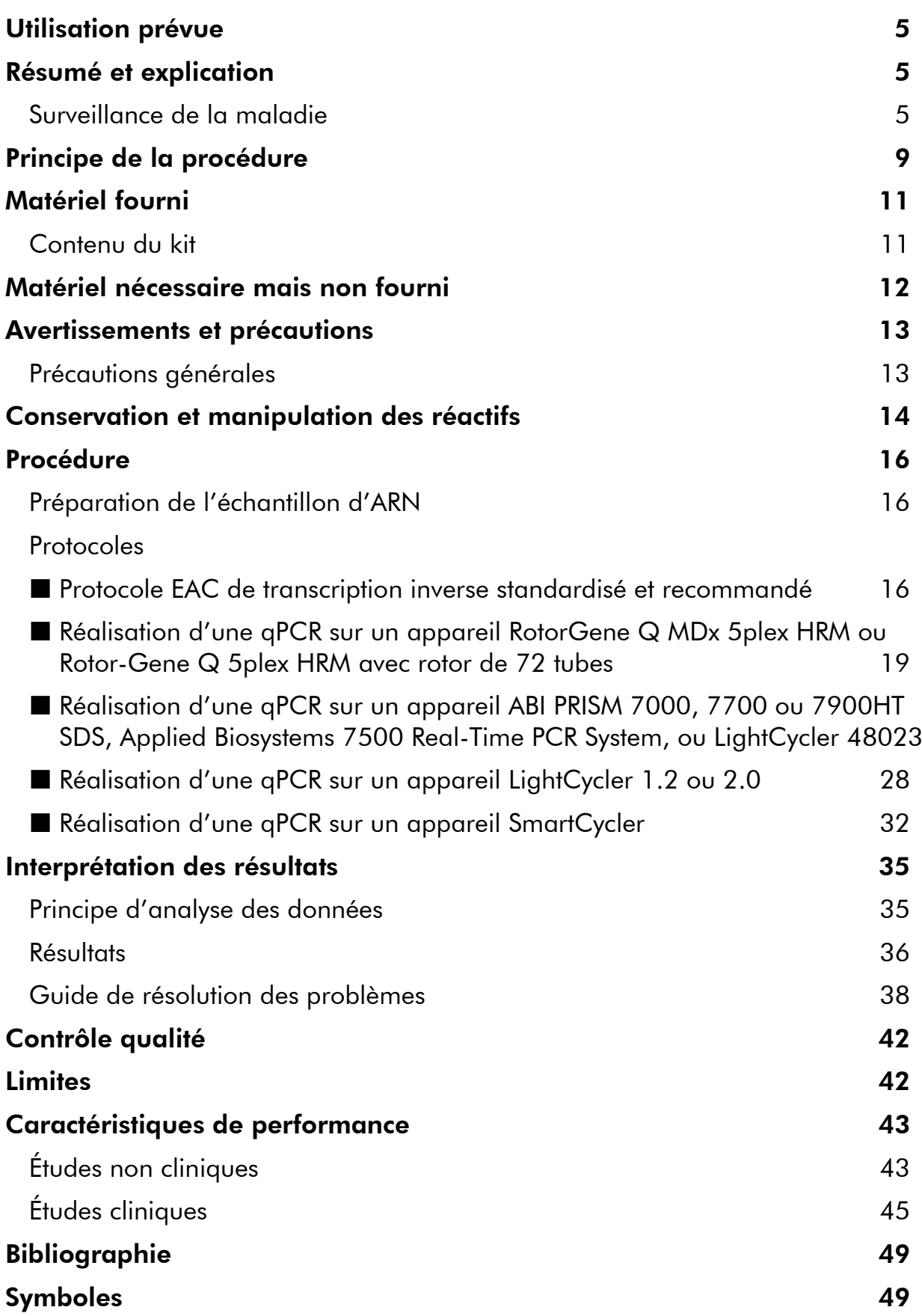

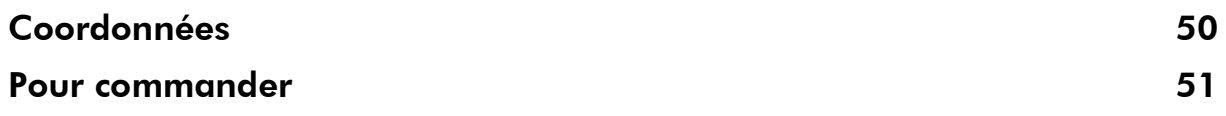

## <span id="page-4-0"></span>Utilisation prévue

Le kit *ipsogen* BCR-ABL1 Mbcr est conçu pour la quantification des transcrits BCR-ABL p210 b2a2 ou b3a2 dans des échantillons de moelle osseuse ou de sang périphérique prélevés chez des patients atteints de leucémie aiguë lymphoblastique (LAL) ou de leucémie myéloïde chronique (LMC) chez lesquels un événement lié à l'expression du gène de fusion (FG) BCR-ABL Mbcr a été diagnostiqué. Ce test permet d'évaluer l'importance de la réponse moléculaire ; les résultats peuvent contribuer au suivi de la maladie résiduelle imperceptible.

## <span id="page-4-1"></span>Résumé et explication

La LMC appartient à la famille des néoplasmes myéloprolifératifs et se caractérise dans plus de 90 % des cas par la présence du chromosome Philadelphie (Ph CHRS).

Ce chromosome est le produit d'une translocation réciproque entre les bras longs des chromosomes 9 et 22 t(9;22), la région du point de cassure BCR (*breakpoint cluster region*) étant située sur le chromosome 22 et l'oncogène c-ABL découlant du chromosome 9. Le gène de fusion correspondant, BCR-ABL, est transcrit en un ARNm de 8,5 kb avec 2 variants de jonction, b2a2 (dans 40 % des cas) et b3a2 (55 % des cas). Il encode une protéine chimère, p210, grâce une activité de tyrosine kinase intense. Les transcrits b2a3 et b3a3 représentent moins de 5 % des cas. Un chromosome Ph peut également être détecté chez 35 % des patients adultes atteints de LAL.

L'incidence annuelle de la LMC est d'environ 1 à 2 cas sur 100 000 et la maladie représente 20 % des leucémies chez l'adulte. Sur le plan clinique, elle se caractérise par une quantité excessive de cellules myéloïdes qui se différencient et fonctionnent normalement. Dans 90 à 95 % des cas, les patients atteints de LMC sont diagnostiqués en phase chronique ou stable. Auparavant, en l'espace de 4 à 6 ans en moyenne, les patients entraient dans une phase d'accélération débouchant sur une crise blastique ou une leucémie aiguë, toujours fatales. L'avènement de l'imatinib et, plus récemment, des inhibiteurs de tyrosine kinase (ITK), a considérablement modifié l'évolution naturelle de la maladie : la plupart des patients demeurent désormais en rémission et bénéficient d'une suivi à long terme et d'une surveillance de la maladie.

### <span id="page-4-2"></span>Surveillance de la maladie

Actuellement, l'objectif du traitement de la LMC est un taux de survie à 100 % et un chromosome Ph négatif. La surveillance de la maladie constitue donc un outil essentiel pour évaluer la réponse thérapeutique et détecter toute récidive de façon précoce chez chaque patient. Sous ITK, les patients passent généralement d'une rémission hématologique à cytogénétique puis

moléculaire, qui correspond à une diminution du nombre de cellules leucémiques et de transcrits BCR-ABL, tel que détaillé dans la figure 1 cidessous.

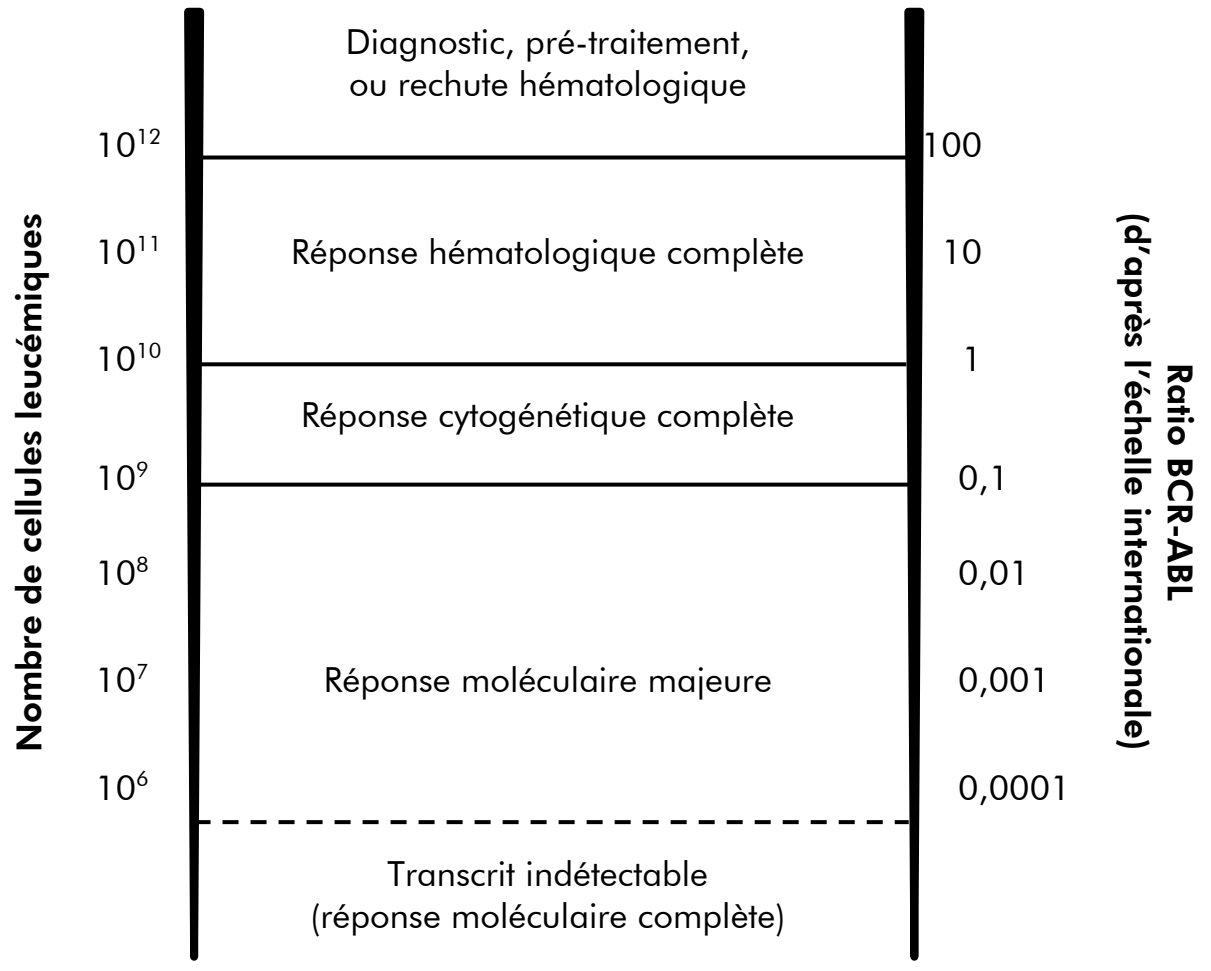

#### Figure 1. Adaptée d'après la référence 1.

La méthode standard employée pour l'estimation de la charge tumorale chez les patients atteints de LMC est l'analyse cytogénétique conventionnelle (Gbanding) sur les métaphases médullaires. La réponse cytogénétique est évaluée sur au moins 20 métaphases médullaires. Le degré de réponse cytogénétique est estimé d'après le pourcentage de métaphases à chromosome Philadelphie positif (voir tableau 1, référence 2). Cette évaluation dépend toutefois de performances du laboratoire et présente une faible sensibilité (5 % pour une analyse de 20 métaphases).

L'amplification en chaîne par polymérase quantitative en temps réel (qPCR), qui permet de quantifier l'ARNm BCR-ABL Mbcr sur des échantillons de sang périphérique (SP), fait désormais partie des techniques de surveillance de la LMC sous traitement. Elle s'avère moins invasive que l'analyse cytogénétique des métaphases médullaires et présente une sensibilité accrue.

En outre, les recommandations en matière de surveillance de la LMC ont récemment fait l'objet d'une mise à jour afin d'intégrer les derniers éléments de

preuve obtenus lors d'essais cliniques, ainsi que les nouveaux objectifs et outils de surveillance pathologique. Les toutes dernières recommandations relatives à la définition de la réponse thérapeutique et à la surveillance des patients traités par imatinib ont été formulées par les experts de l'ELN (2).

D'un point de vue technique, les spécialistes internationaux ont fait des efforts pour harmoniser les techniques d'analyse du gène BCR-ABL Mbcr et de présentation des résultats associés (3–5). Par ailleurs, un panel de référence chapeauté par l'OMS a récemment été validé afin de permettre une standardisation simple de la quantification du gène BCR-ABL (6).

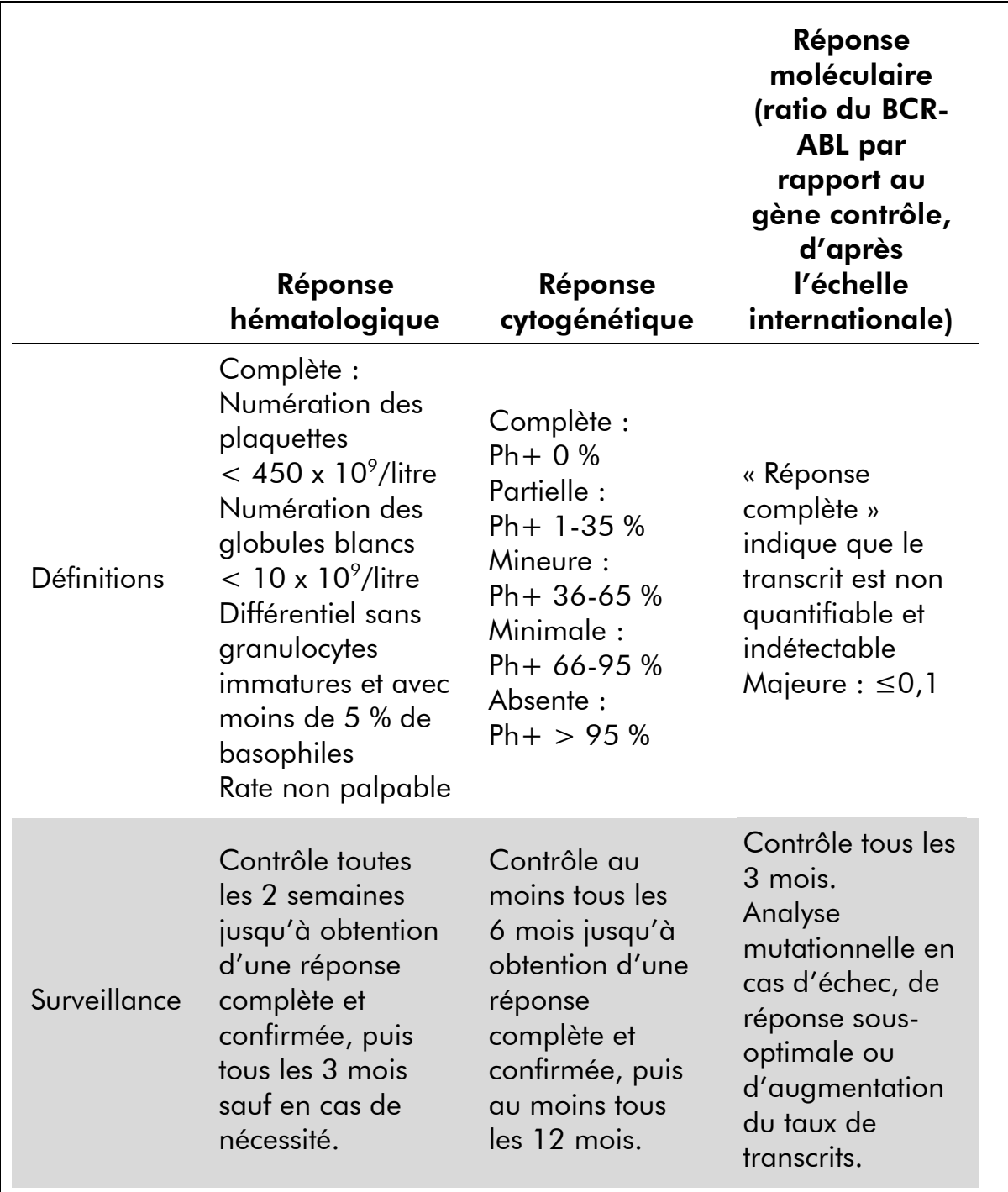

#### Tableau 1. Recommandations internationales pour la prise en charge des patients atteints de CML (adapté d'après la référence 2)

Les réponses hématologique, cytogénétique et moléculaire complètes doivent être confirmées dans le cadre de deux examens consécutifs. La réponse cytogénétique est évaluée par analyse cytogénétique morphologique sur au moins 20 métaphases médullaires. Il convient de ne recourir à l'hybridation fluorescente *in situ* (FISH) des cellules sanguines périphériques que si les cellules médullaires ne peuvent pas être obtenues. La réponse moléculaire est évaluée sur les cellules sanguines périphériques.

### <span id="page-8-0"></span>Principe de la procédure

La qPCR est une technique qui permet une quantification précise des produits de PCR lors de la phase exponentielle du processus d'amplification par PCR. Les données de qPCR peuvent être rapidement obtenues sans procédure post-PCR par détection en temps réel de signaux fluorescents durant et/ou immédiatement après le cycle de PCR, ce qui réduit considérablement le risque de contamination des produits de PCR. Il existe actuellement 3 principales techniques de qPCR : l'analyse qPCR qui utilise le marqueur SYBR Green I ® , celle qui utilise l'hydrolyse des sondes, et celle qui utilise l'hybridation des sondes.

Ce test exploite le principe de la qPCR par hydrolyse des oligonucléotides doublement marqués. Au cours de la PCR, les amorces sens et anti-sens sont hybridées à une séquence spécifique. Ce mélange contient également un oligonucléotide doublement marqué. Cette sonde, composée d'un oligonucléotide marqué avec un marqueur de fluorescence (reporter) 5' et un chélateur de fluorescence (quencher) 3' en aval, s'hybride à une séquence cible au sein du produit PCR. L'analyse qPCR au moyen des sondes hydrolysées exploite l'activité exonucléase 5'<sup>+</sup>3' de l'ADN polymérase *Thermus aquaticus* (*Taq*). Quand la sonde est intacte, la proximité du reporter et du quencher entraîne la suppression de la fluorescence du reporter, essentiellement en raison d'un transfert d'énergie de type Förster.

Durant la PCR, si la cible d'intérêt est présente, la sonde se fixe spécifiquement entre les sites où sont hybridées les amorces sens et anti-sens. L'activité exonucléase  $5'$  $\rightarrow$ 3' de l'ADN polymérase clive la sonde entre le reporter et le quencher si celle-ci est hybridée à la cible. Les fragments de sonde sont alors déplacés de la cible et la polymérisation du brin se poursuit. L'extrémité 3' de la sonde est bloquée pour empêcher l'extension de cette dernière au cours de la PCR (figure 2). Ce processus intervient à chaque cycle et n'interfère pas avec l'accumulation exponentielle du produit.

L'augmentation du signal fluorescent n'est détectée que si la séquence cible est complémentaire de la sonde et donc amplifiée durant la PCR. Du fait de ces exigences, l'amplification non spécifique n'est pas détectée. Ainsi, l'augmentation de la fluorescence est directement proportionnelle à l'amplification de la cible durant la PCR.

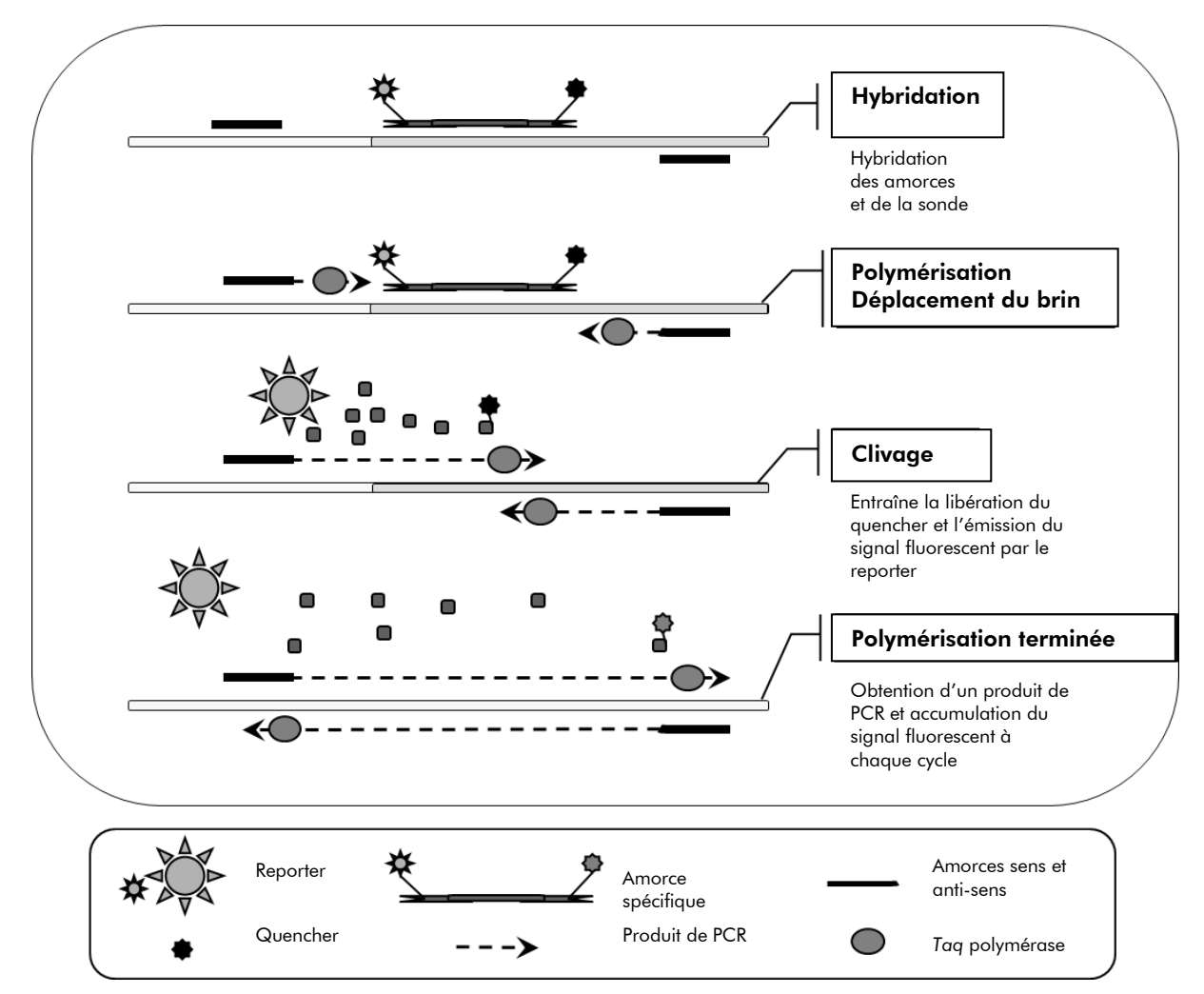

Figure 2. Principe de la réaction. L'ARN total fait l'objet d'une transcription inverse et l'ADNc généré est amplifié par PCR à l'aide de deux amorces spécifiques et d'une sonde doublement marquée interne spécifique (FAM™–TAMRA™). À chaque étape d'hybridation induite par la PCR, la sonde se fixe à l'amplicon. L'extension de la *Taq* de l'amorce fixée à l'amplicon déplace l'extrémité 5' de la sonde qui est alors dégradée par l'activité exonucléase 5'3' de l'ADN polymérase *Taq*. Le clivage se poursuit jusqu'à ce que le reste de la sonde fusionne avec l'amplicon. Ce processus libère le fluorophore et le quencher dans la solution, les séparant physiquement, ce qui augmente la fluorescence de la sonde FAM et diminue celle de la sonde TAMRA.

### <span id="page-10-0"></span>Matériel fourni

### <span id="page-10-1"></span>Contenu du kit

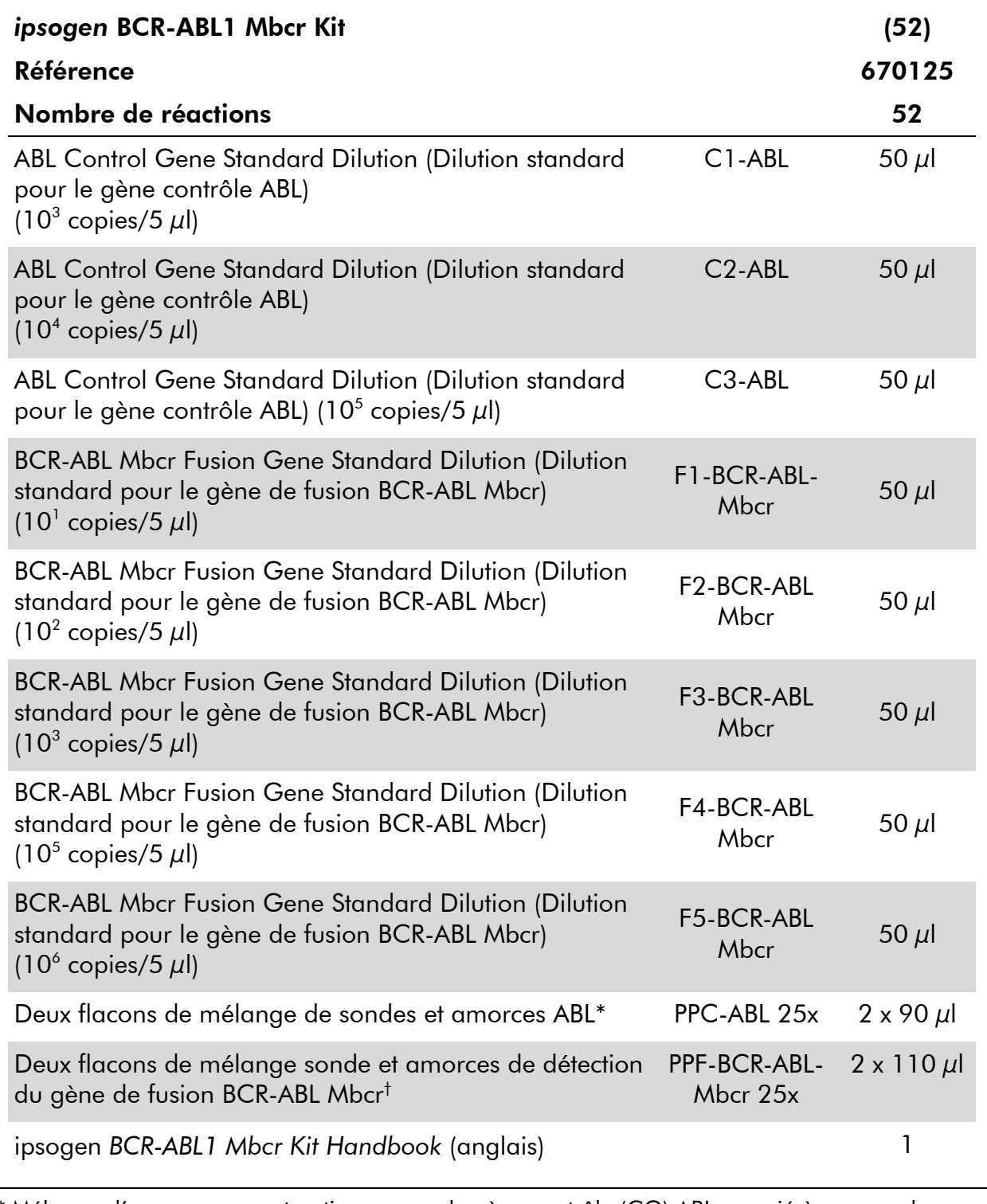

\* Mélange d'amorces sens et anti-sens pour le gène contrôle (CG) ABL associé à une sonde FAM–TAMRA spécifique.

<sup>†</sup> Mélange d'amorces sens et anti-sens spécifiques pour le gène de fusion BCR-ABL Mbcr (FG) associé à une sonde FAM–TAMRA spécifique.

Remarque : centrifuger brièvement les dilutions standard et les mélanges sonde et amorce avant utilisation.

### <span id="page-11-0"></span>Matériel nécessaire mais non fourni

Lors de la manipulation de produits chimiques, toujours porter une blouse de laboratoire, des gants jetables et des lunettes de protection adéquats. Pour plus d'informations, consulter les fiches de données de sécurité (FDS) appropriées disponibles auprès du fournisseur du produit.

#### Réactifs

- $\blacksquare$  Eau exempte de nucléase pour PCR
- Réactifs de transcription inverse : le réactif validé est la transcriptase inverse Superscript® II (ou Superscript), qui inclut 5X First-Strand Buffer et DTT 100 mM (Life Technologies, réf. 18064-022).
- Inhibiteur des RNases : le réactif validé est RNaseOUT™ (Life Technologies, réf. 10777-019).
- **Jeu de dNTP, grade PCR**
- **Hexamère aléatoire**
- $\Box$  MgCl<sub>2</sub>
- Tampon et ADN polymérase *Taq* : les réactifs validés sont TaqMan® Universal PCR Master Mix (mélange maître PCR 2x) (Life Technologies, réf. 4304437) et LightCycler TaqMan Master (mélange maître PCR 5x) (Roche, réf. 04535286001).

#### Consommables

- Cônes de pipette pour PCR avec filtre hydrophobe, stériles, exempts de nucléase et aérosol-résistants
- Tubes pour PCR exempts de RNase et de DNase de 0,5 ou 0,2 ml
- **Elgence**

#### Équipement

- **Pipette microlitre\* spéciale PCR** (1–10  $\mu$ l ; 10–100  $\mu$ l ; 100–1 000  $\mu$ l)
- Micro-centrifugeuse<sup>\*</sup> avec rotor pour tubes de réaction de 0,5 ml/0,2 ml (capable d'atteindre les 10 000 tpm)
- \* S'assurer que tous les instruments sont vérifiés et calibrés selon les recommandations du fabricant.
- Système de PCR en temps réel. Rotor-Gene Q 5plex HRM ou autre séquenceur Rotor
- Thermocycleur\* ou bain-marie\* (étape de transcription inverse)

#### Réactifs complémentaires

 *ipsogen* BCR-ABL1 Mbcr Controls Kit (Kit de témoins ipsogen BCR-ABL1 Mbcr) (réf. 670191), contenant des lignées cellulaires caractérisées par une expression négative, élevée et faiblement positive du gène de fusion BCR-ABL Mbcr en vue de la validation qualitative de l'extraction de l'ARN, et de la transcription inverse.

### <span id="page-12-0"></span>Avertissements et précautions

Pour utilisation en diagnostic *in vitro*

Lors de la manipulation de produits chimiques, toujours porter une blouse de laboratoire, des gants jetables et des lunettes de protection adéquats. Pour plus d'informations, consulter les fiches de données de sécurité (FDS) appropriées. Elles sont disponibles en ligne au format PDF (pratique et compact) à l'adresse www.qiagen.com/safety où vous pouvez trouver, consulter et imprimer les SDS pour chaque kit et élément de kit QIAGEN.

Mettre au rebut les déchets d'échantillons et de tests conformément aux règles de sécurité locales.

### <span id="page-12-1"></span>Précautions générales

Les tests de qPCR nécessitent la mise en place de bonnes pratiques de laboratoire, et notamment la maintenance de l'équipement, spécifiques à la biologie moléculaire et conformes aux réglementations et aux normes en vigueur.

Ce kit est destiné au diagnostic *in vitro*. Les réactifs et les instructions fournis dans ce kit ont été validés pour obtenir des performances optimales. Des dilutions supplémentaires des réactifs ou une modification des temps d'incubation et des températures peuvent engendrer des données aberrantes ou erronées. Les réactifs PPC et PPF peuvent être altérés en cas d'exposition à la lumière. Tous les réactifs sont formulés spécifiquement pour être utilisés dans le cadre de ce test. Pour garantir les performances optimales du test, aucune substitution ne doit être faite.

La détermination du taux de transcrits par qPCR implique à la fois la transcription inverse de l'ARNm et l'amplification de l'ADNc généré par la PCR.

<sup>\*</sup> S'assurer que tous les instruments sont vérifiés et calibrés selon les recommandations du fabricant.

L'intégralité de la procédure doit donc être réalisée dans des conditions exemptes de RNase/DNase.

Prendre des précautions afin de prévenir :

- toute contamination par RNase/DNase, susceptible d'induire une dégradation de la matrice d'ARNm et de l'ADNc généré.
- toute contamination croisée par l'ARNm ou les produits de PCR susceptible de générer des signaux faux positifs.

Nous recommandons par conséquent :

- d'utiliser des consommables exempts de nucléase (par ex. pipettes, cônes, tubes) et de porter des gants lors de l'expérience.
- d'utiliser de nouveaux cônes aérosol-résistants à toutes les étapes de pipetage pour éviter les contaminations croisées des échantillons et des réactifs.
- de préparer le pré-mélange pour PCR avec du matériel dédié (pipettes, cônes, etc.) dans une zone où aucune matrice d'ADN (ADNc, ADN, plasmides) n'est introduite. Ajouter les échantillons dans une zone séparée (de préférence dans une autre pièce) avec du matériel dédié (pipettes, cônes, etc.).
- de manipuler les dilutions standard (C1–3 et F1–5) dans une pièce séparée.

### <span id="page-13-0"></span>Conservation et manipulation des réactifs

Les kits sont expédiés en carboglace et doivent être stockés entre -30 °C et ‑15 °C à réception.

- Limiter l'exposition des mélanges sonde et amorces à la lumière (tubes PPC et PPF).
- Mélanger et centrifuger doucement les tubes avant leur ouverture.
- Stocker tous les composants du kit dans leur contenant d'origine.

Ces conditions de stockage s'appliquent aux composants ouverts ou non. Tous les composants stockés dans des conditions autres que celles mentionnées sur l'étiquetage peuvent ne pas fonctionner correctement et affecter les résultats des tests.

Les dates de péremption de chaque réactif sont mentionnées sur les étiquettes individuelles de chaque composant. Dans des conditions de stockage adéquates, le produit conservera ses performances jusqu'à la date imprimée sur l'étiquetage.

Il n'y a pas de signe visible indiquant une chute de stabilité du produit. Cependant les témoins positifs et négatifs doivent être analysés systématiquement en parallèle de l'échantillon à quantifier.

### <span id="page-15-0"></span>Procédure

### <span id="page-15-1"></span>Préparation de l'échantillon d'ARN

La préparation de l'ARN à partir des échantillons patient (sang et moelle osseuse) doit avoir été réalisée conformément la procédure validée. La qualité du test dépend en grande partie de la qualité de l'ARN utilisé. Par conséquent, il est recommandé de vérifier la qualité de l'ARN purifié par électrophorèse sur gel d'agarose\* ou au moyen de l'Agilent® Bioanalyzer® avant toute analyse.

### <span id="page-15-2"></span>Protocole : Protocole EAC de transcription inverse standardisé et recommandé

#### À faire avant de commencer

- Préparer les dNTP, 10 mM chacun. Conserver en aliquotes à –20° C.
- **Préparer hexamère aléatoire, 100**  $\mu$ **M. Conserver en aliquotes à –20** $^{\circ}$  **C.**
- $\blacksquare$  Préparer le MgCl $_2$ , 50 mM. Conserver en aliquotes à –20° C.

#### Procédure

- 1. Décongeler tous les composants nécessaires et les mettre sur la glace.
- 2. Incuber 1  $\mu$ g d'ARN (1-4  $\mu$ l) pendant 10 minutes à 70 °C et le laisser immédiatement refroidir sur la glace pendant 5 minutes.
- 3. Centrifuger brièvement (pendant environ 10 secondes, 10 000 tpm) pour recueillir le liquide dans le fond du tube. Conserver sur la glace.
- 4. Préparer le mélange TI (transcription inverse) suivant en fonction du nombre d'échantillons analysés (tableau 2).

<sup>\*</sup> Lors de la manipulation de produits chimiques, toujours porter une blouse de laboratoire, des gants jetables et des lunettes de protection adéquats.

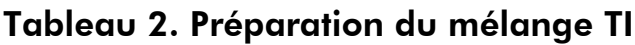

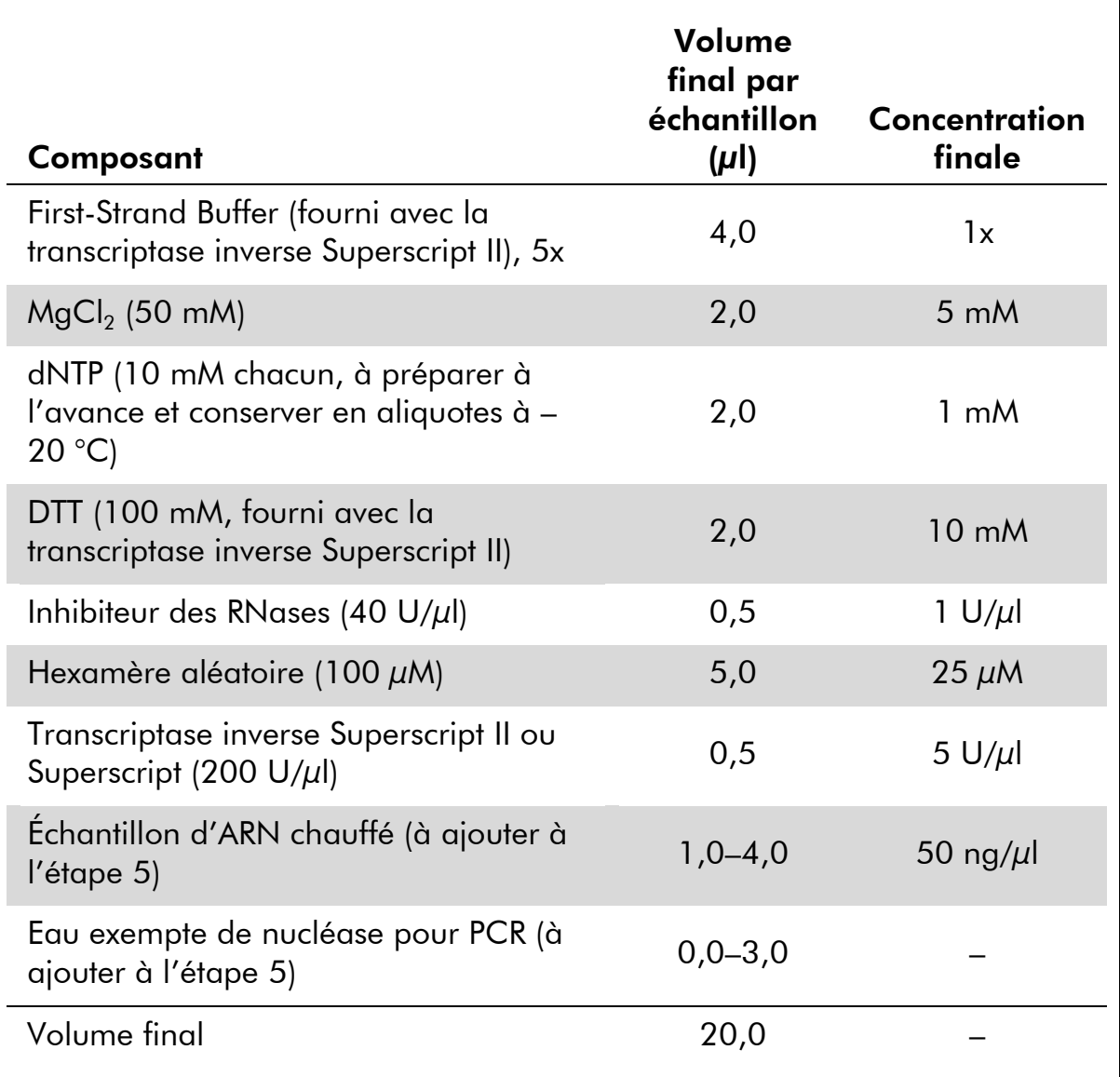

5. Pipeter 16 µl du mélange TI dans chaque tube de PCR. Ajouter ensuite 1 à 4 µl (1 µg) d'ARN (obtenu à l'étape 3) et ajuster le volume à 20 µl avec de l'eau exempte de nucléase pour PCR (voir tableau 3).

| Composant                             | Volume $(\mu I)$ (Volume $(\mu I)$ ) |
|---------------------------------------|--------------------------------------|
| Mélange TI                            | 16                                   |
| Échantillon d'ARN chauffé (1 $\mu$ g) | $1 - 4$                              |
| Eau exempte de nucléase pour PCR      | $0 - 3$                              |
| Volume final                          | 20                                   |

Tableau 3. Préparation de la réaction par transcription inverse

- 6. Bien mélanger et centrifuger brièvement (pendant environ 10 secondes, 10 000 tpm) pour recueillir le liquide dans le fond du tube.
- 7. Procéder à une incubation à 20 °C pendant 10 minutes.
- 8. Incuber à 42 °C dans un thermocycleur pendant 45 minutes, puis immédiatement à 99 °C pendant 3 minutes.
- 9. Laisser refroidir sur la glace pour arrêter la réaction pendant 5 minutes.
- 10. Centrifuger brièvement (pendant environ 10 secondes, 10 000 tpm) pour recueillir le liquide dans le fond du tube. Conserver sur la glace.
- 11. Diluer l'ADNc résultant avec 30 µl d'eau exempte de nucléase pour PCR afin d'obtenir un volume final de 50 µl.
- 12. Procéder à la PCR conformément aux protocoles suivants, suivant l'appareil de qPCR utilisé.

### <span id="page-18-0"></span>Protocole : Réalisation d'une qPCR sur un appareil RotorGene Q MDx 5plex HRM ou Rotor-Gene Q 5plex HRM avec rotor de 72 tubes

Avec ces appareils, il est recommandé de dupliquer toutes les mesures, comme indiqué dans le tableau 4.

#### Tableau 4. Nombre de réactions sur un appareil Rotor-Gene Q avec rotor de 72

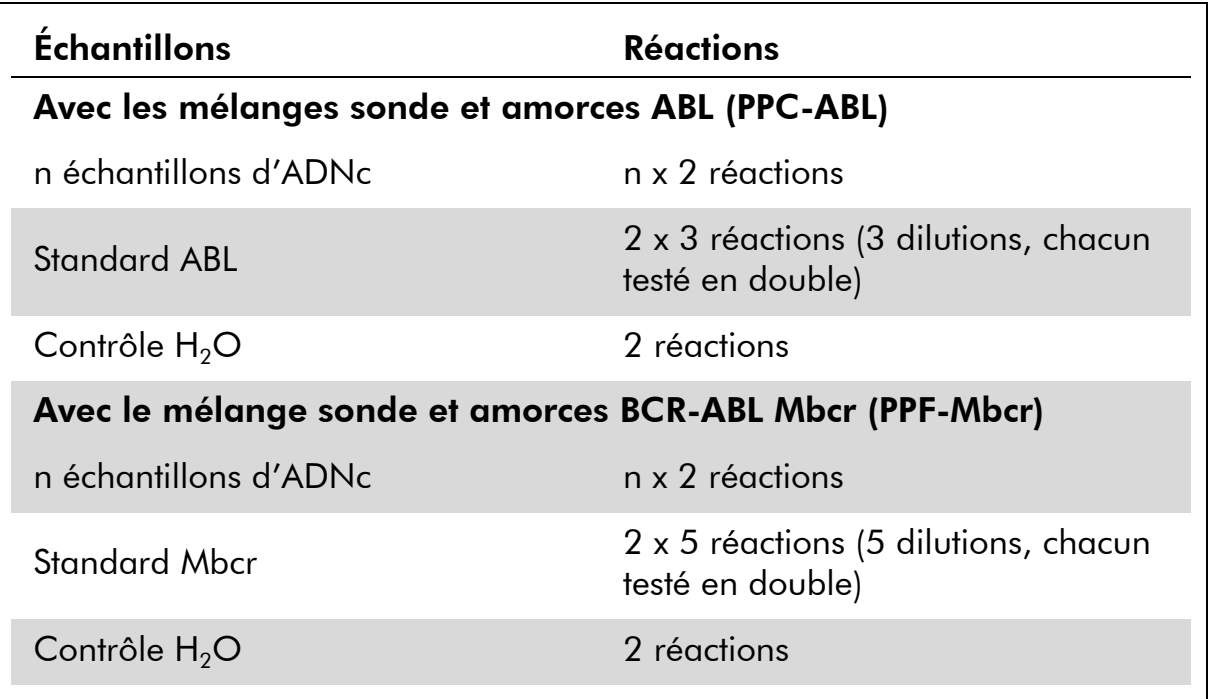

#### Analyse des échantillons sur un appareil Rotor-Gene® Q avec rotor de 72 tubes

Il est recommandé de tester au moins 13 échantillons d'ADNc au cours de la même expérience afin d'optimiser l'utilisation des standards et des mélanges sonde et amorces.

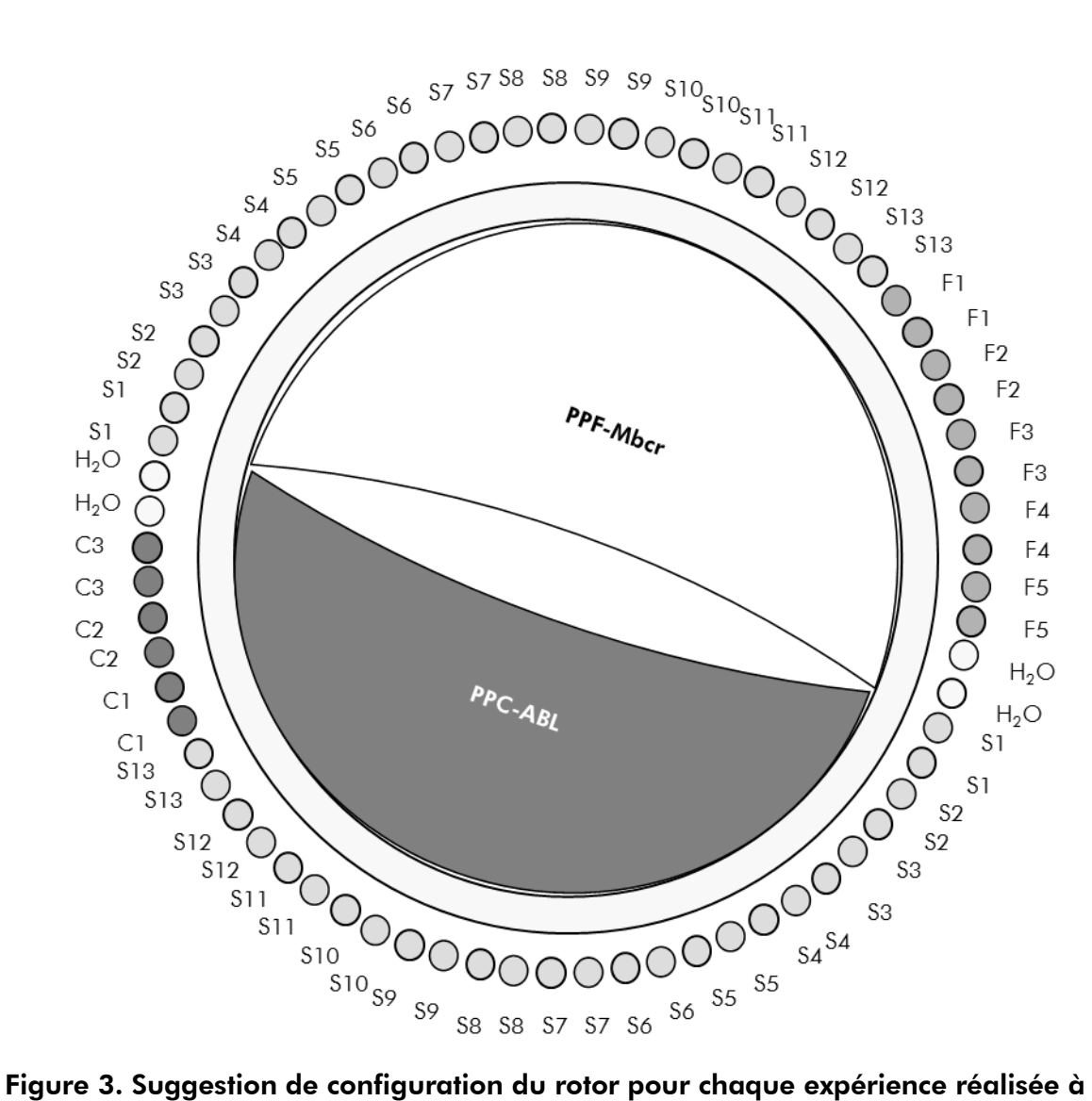

l'aide du kit *ipsogen* BCR-ABL1 Mbcr. F1–5 : standards BCR-ABL Mbcr ; C1–3 : standards ABL ; S : échantillon d'ADNc ;  $H_2O$  : contrôle  $H_2O$ .

Remarque : veiller à toujours positionner un échantillon à tester en position 1 du rotor. Dans le cas contraire, durant la phase de calibration, l'instrument n'effectuera pas de calibration et des données de fluorescence erronées seront acquises.

Compléter toutes les autres positions avec des tubes vides.

#### Réalisation d'une qPCR sur un appareil Rotor-Gene® Q avec rotor de 72 tubes

Remarque : réaliser toutes les étapes sur la glace.

#### Procédure

1. Décongeler tous les composants nécessaires et les mettre sur la glace.

#### 2. Préparer les mélanges de qPCR suivants selon le nombre d'échantillons à analyser :

Toutes les concentrations correspondent au volume final de la réaction.

Le tableau 5 décrit le schéma de pipetage pour la préparation d'un mélange de réactifs, calculé pour obtenir un volume réactionnel final de 25 µl. Selon le nombre de réactions, un pré-mélange peut être préparé à l'aide du même mélange sonde et amorces (soit PPC-ABL, soit PPF-Mbcr). Des volumes supplémentaires sont inclus pour tenir compte des erreurs de pipetage.

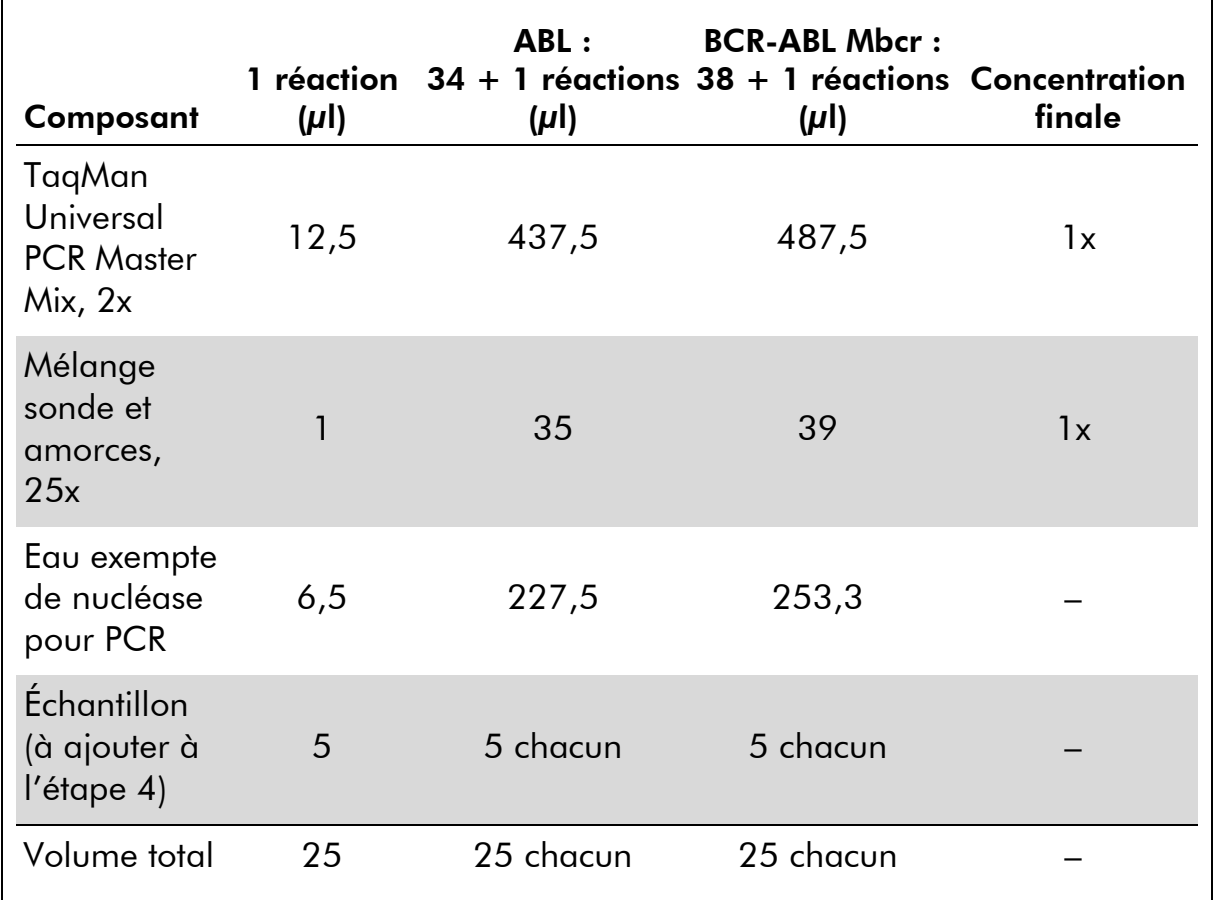

#### Tableau 5. Préparation du mélange de qPCR

- 3. Déposer 20 µl du pré-mélange de qPCR par tube.
- 4. Ajouter 5 µl du produit de TI (ADNc, 100 ng équivalent ARN) obtenu lors de la transcription inverse (voir « Protocole [: Protocole EAC de](#page-15-2)  [transcription inverse standardisé et recommandé](#page-15-2) », page [16\)](#page-15-2) dans le tube correspondant (volume total 25  $\mu$ l).
- 5. Mélanger doucement en pipetant.
- 6. Placer les tubes dans le thermocycleur en suivant les recommandations du fabricant.

7. Paramétrer le programme de thermocyclage du Rotor-Gene Q comme indiqué dans le tableau 6.

| Mode d'analyse :  | Quantitation                                                                                  |
|-------------------|-----------------------------------------------------------------------------------------------|
| <b>Maintien</b>   | Température : 50 °C                                                                           |
|                   | Durée : 2 min                                                                                 |
| <b>Maintien 2</b> | Température : 95 °C                                                                           |
|                   | Durée : 10 min                                                                                |
| Cyclage           | 50 fois                                                                                       |
|                   | 95 °C pendant 15 sec                                                                          |
|                   | 60 °C pendant 1 min pour l'acquisition de la<br>fluorescence FAM dans le canal Green : Single |

Tableau 6. Profil de température

8. Sur un appareil Rotor-Gene Q, sélectionner le paramètre d'analyse « Slope Correct » (Correction de la pente). Il est recommandé de définir la valeur de seuil à 0,03. Lancer le programme de thermocyclage, comme indiqué dans le tableau 6.

### <span id="page-22-0"></span>Protocole : Réalisation d'une qPCR sur un appareil ABI PRISM 7000, 7700 ou 7900HT SDS, Applied Biosystems 7500 Real-Time PCR System, ou LightCycler 480

En cas d'utilisation d'un appareil de qPCR à plaque de 96 puits, il est recommandé de dupliquer toutes les mesures, comme indiqué dans le tableau 7.

#### Tableau 7. Nombre de réactions en cas d'utilisation d'un appareil de qPCR à plaque de 96 puits

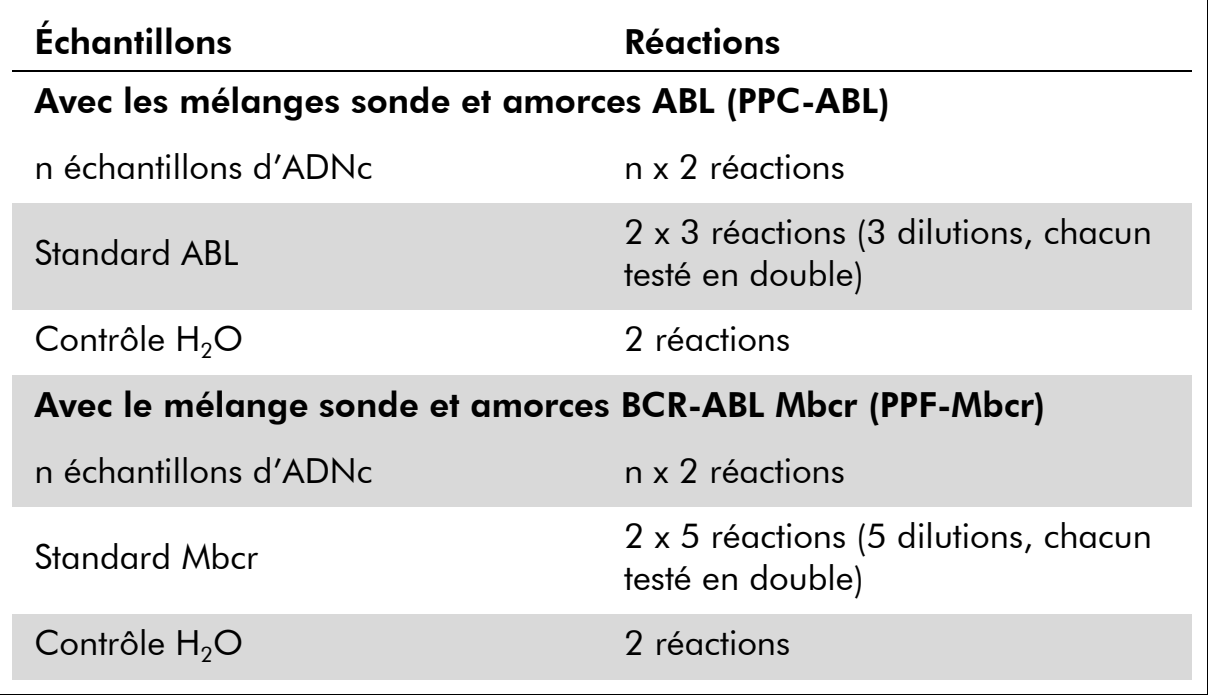

#### Analyse des échantillons sur un appareil ABI PRISM 7000, 7700 ou 7900HT SDS, Applied Biosystems Real-Time PCR System, ou LightCycler 480

Il est recommandé de tester au moins 16 échantillons d'ADNc au cours de la même expérience afin d'optimiser l'utilisation des standards et des mélanges sonde et amorces. Le schéma de plaque représenté par la figure 4 montre un exemple d'une telle expérience.

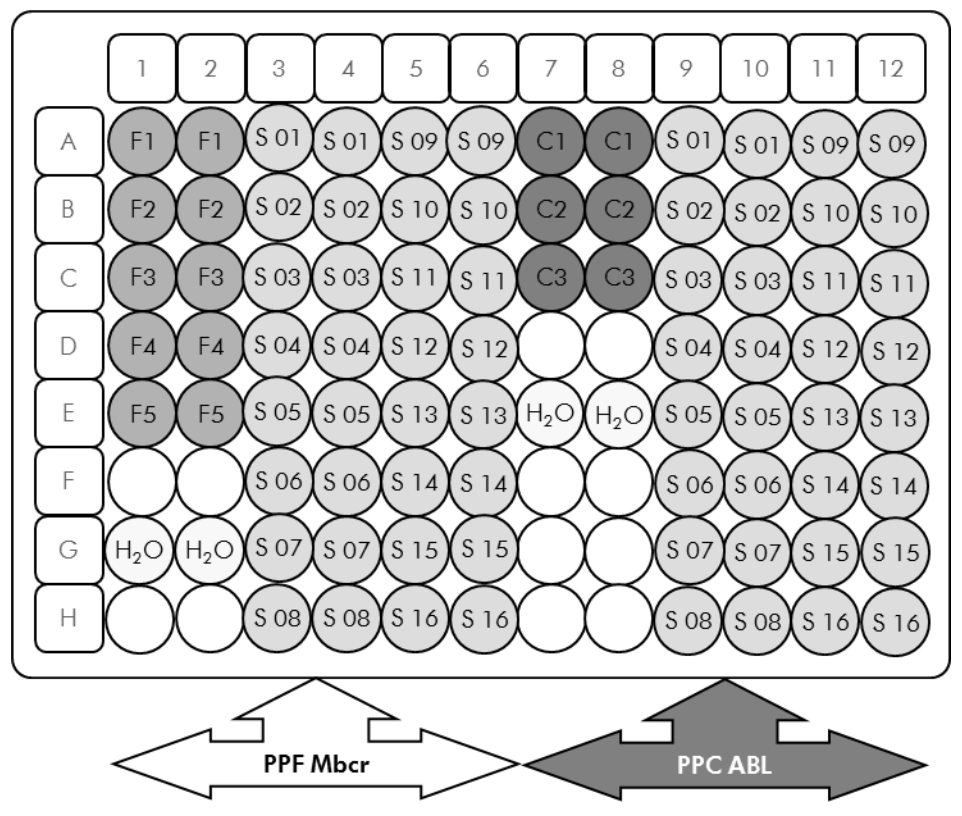

Figure 4. Suggestion de configuration de plaque pour une expérience. S : échantillon d'ADNc ;  $F1-5$  : standards BCR-ABL Mbcr ; C1-3 : standards ABL ;  $H_2O$  : contrôle  $H_2O$ .

#### Réalisation d'une qPCR sur un appareil ABI PRISM 7000, 7700 ou 7900HT SDS, Applied Biosystems Real-Time PCR System, ou LightCycler 480

Remarque : réaliser toutes les étapes sur la glace.

#### Procédure

- 1. Décongeler tous les composants nécessaires et les mettre sur la glace.
- 2. Préparer les mélanges de qPCR suivants selon le nombre d'échantillons à analyser :

Toutes les concentrations correspondent au volume final de la réaction.

Le tableau 8 décrit le schéma de pipetage pour la préparation d'un mélange de réactifs, calculé pour obtenir un volume réactionnel final de 25 µl. Selon le nombre de réactions, un pré-mélange peut être préparé à l'aide du même mélange sonde et amorces (soit PPC-ABL, soit PPF-Mbcr). Des volumes supplémentaires sont inclus pour tenir compte des erreurs de pipetage.

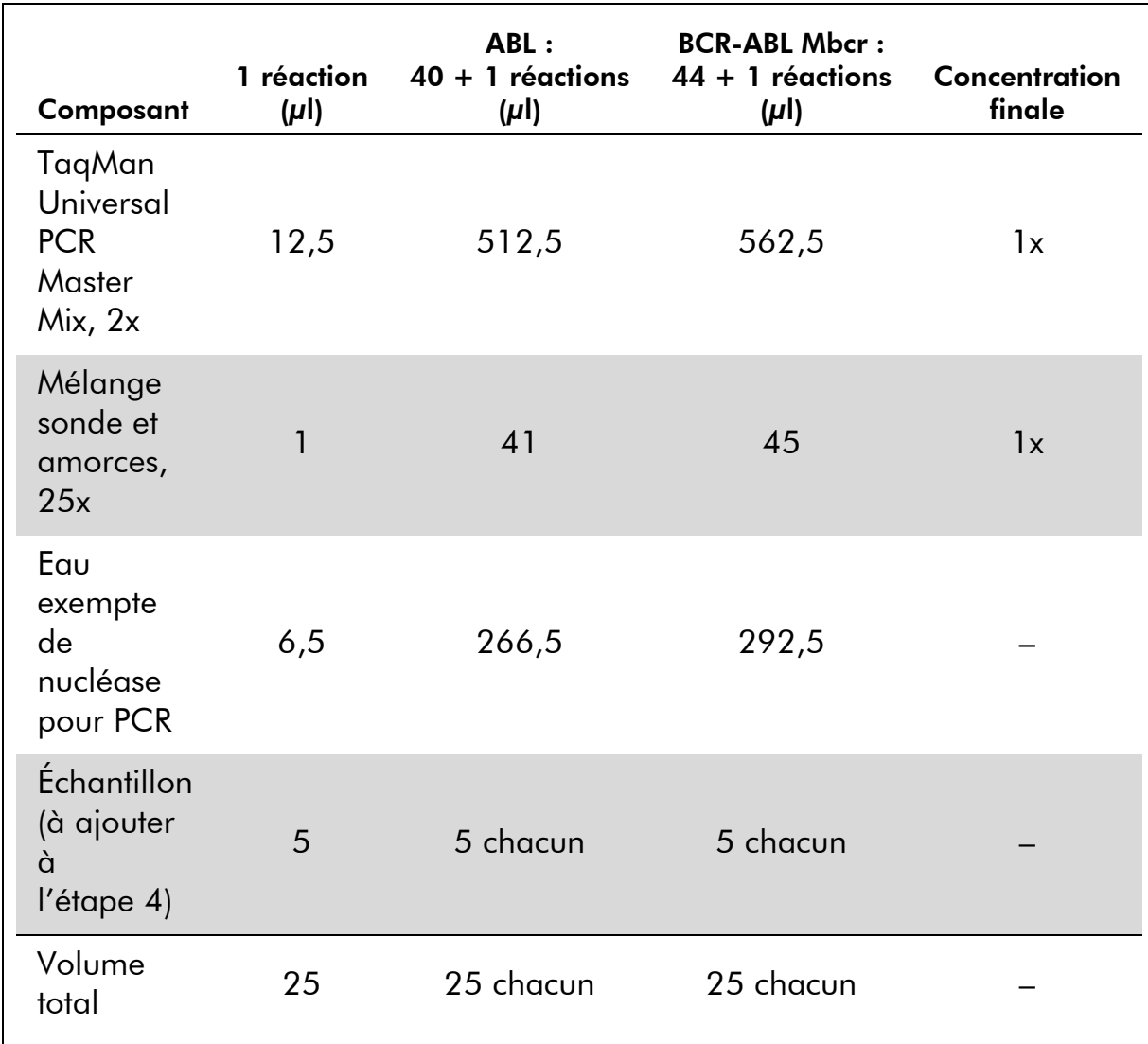

#### Tableau 8. Préparation du mélange de qPCR

- 3. Déposer 20 µl du pré-mélange de qPCR par puits.
- 4. Ajouter 5 µl du produit de TI (ADNc, 100 ng équivalent ARN) obtenu lors de la transcription inverse (voir « Protocole [: Protocole EAC de](#page-15-2)  [transcription inverse standardisé et recommandé](#page-15-2) », page [16\)](#page-15-2) dans le puits correspondant (volume total 25  $\mu$ l).
- 5. Mélanger doucement en pipetant.
- 6. Fermer la plaque et centrifuger brièvement (300 x *g*, pendant environ 10 secondes)
- 7. Placer la plaque dans le thermocycleur en suivant les recommandations du fabricant. Paramétrer le programme de thermocyclage tel qu'indiqué dans le tableau 9 pour les appareils ABI PRISM 7000, 7700 ou 7900HT SDS, ou Applied Biosystems 7500 Real-Time PCR System, ou dans le tableau 9 pour le LightCycler 480.

#### Tableau 9. Profil de température pour les appareils ABI PRISM 7000, 7700 ou 7900HT SDS ou Applied Biosystems 7500 Real-Time PCR System

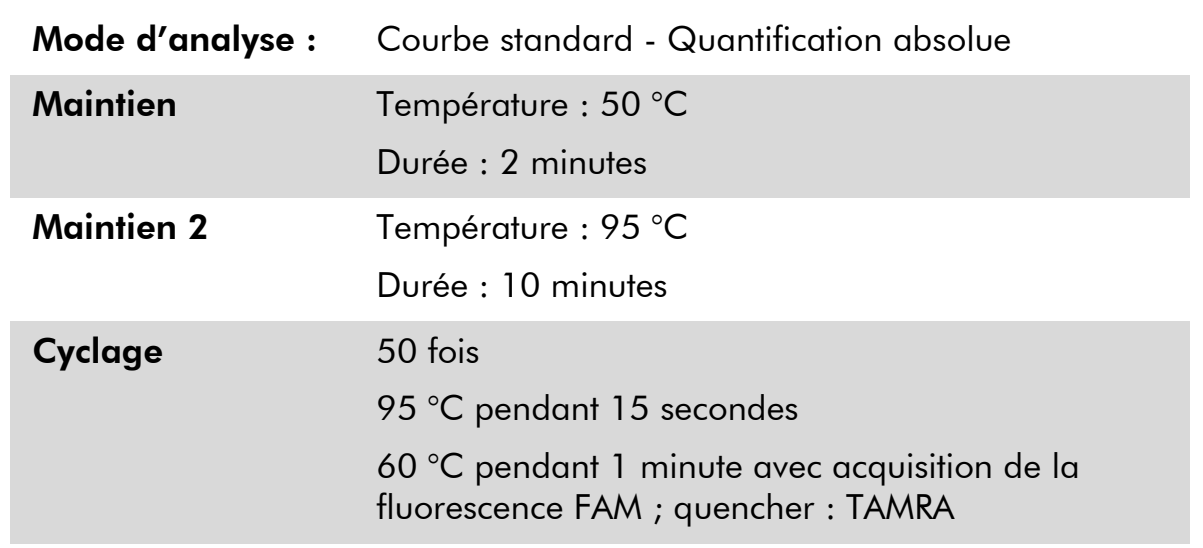

#### Tableau 10. Profil de température pour le LightCycler 480

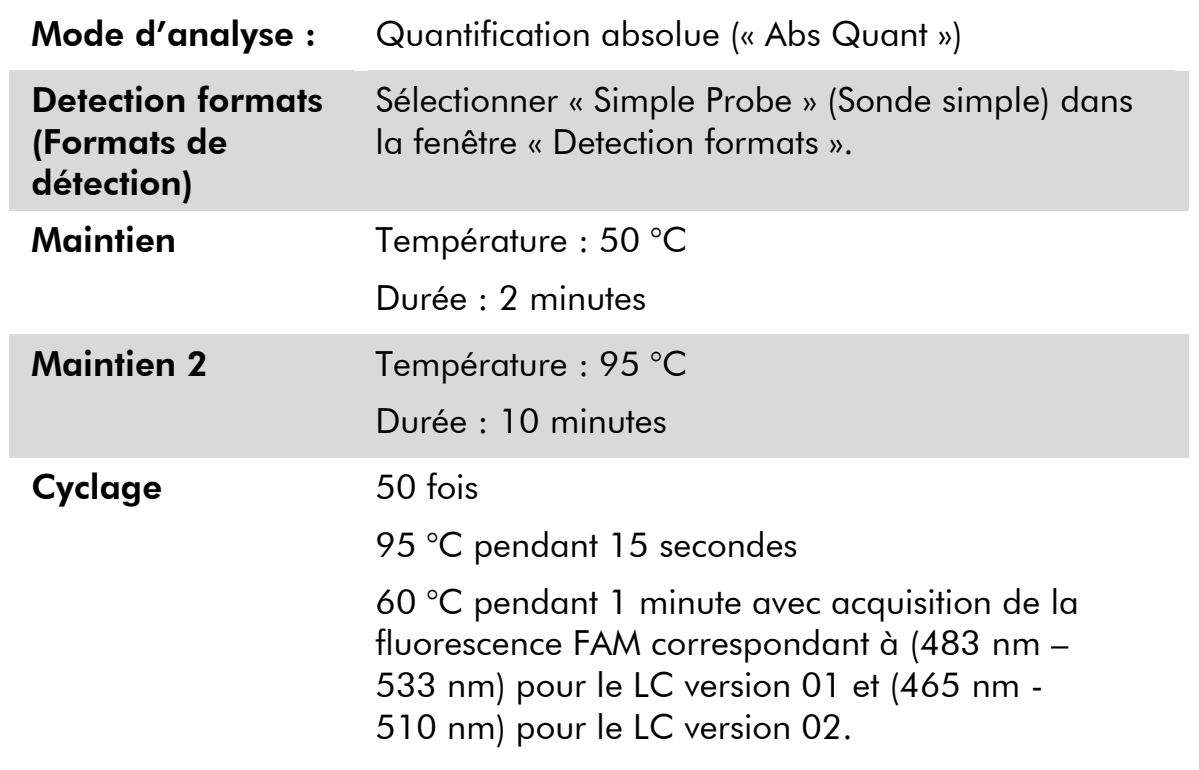

8. Pour les appareils ABI PRISM 7000, 7700 ou 7900HT SDS ou Applied Biosystems 7500 Real-Time PCR System, suivre l'étape 8a. Pour le LightCycler 480, se référer à l'étape 8b.

- 8a. ABI PRISM 7000, 7700 et 7900HT SDS ou Applied Biosystems 7500 Real-Time PCR System : lors de l'analyse de l'ABI PRISM SDS, il est recommandé de définir le seuil à 0,1 comme décrit dans le protocole EAC et la valeur de référence entre les cycles 3 et 15. Lancer le programme de thermocyclage, tel qu'indiqué dans le tableau 9.
- 8b. LightCycler 480 : il est recommandé de recourir au mode d'analyse « Fit point » avec bruit de fond à 2,0 et seuil à 2,0. Lancer le programme de thermocyclage, comme indiqué dans le tableau 10.

### <span id="page-27-0"></span>Protocole : Réalisation d'une qPCR sur un appareil LightCycler 1.2 ou 2.0

En cas d'utilisation de séquenceurs capillaires, il est recommandé de mesurer les échantillons en double, et les témoins en simple exemplaire, tel qu'indiqué dans le tableau 11.

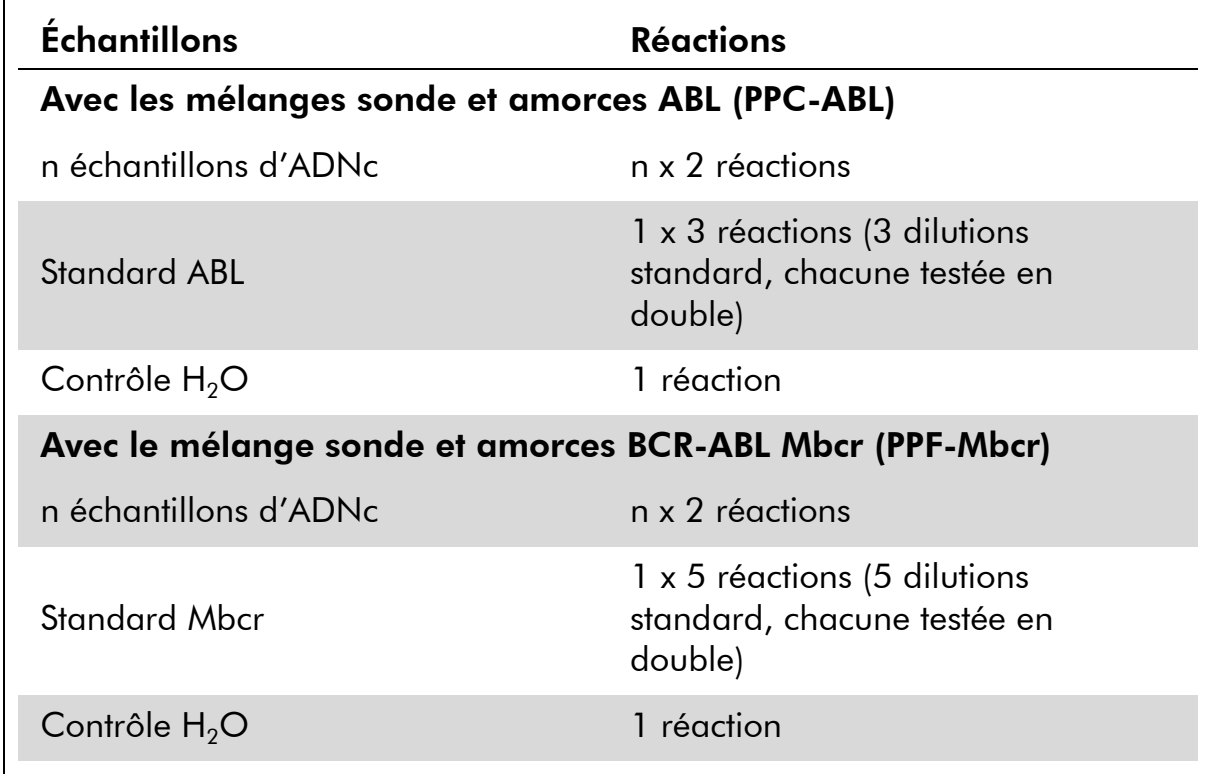

#### Tableau 11. Nombre de réactions sur un appareil LightCycler 1.2 ou 2.0

#### Analyse des échantillons sur un appareil LightCycler 1.2 ou 2.0

Il est recommandé de tester au moins 5 échantillons d'ADNc au cours de la même expérience afin d'optimiser l'utilisation des standards et des mélanges sonde et amorces. Le schéma représenté par la figure 5 montre un exemple d'une telle expérience.

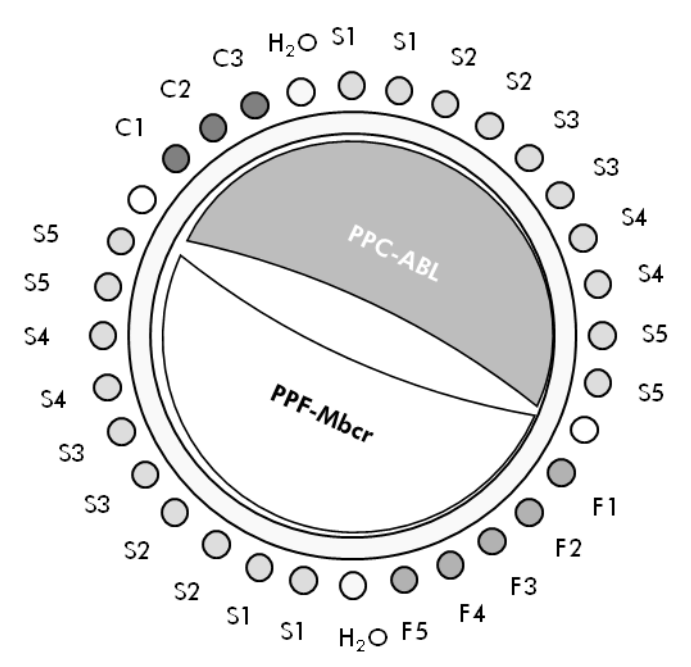

Figure 5. Suggestion de configuration du rotor pour chaque expérience réalisée à l'aide du kit *ipsogen* BCR-ABL1 Mbcr. F1–5 : standards BCR-ABL Mbcr ; C1–3 : standards ABL ; S : échantillon d'ADN inconnu à analyser ;  $H_2O$  : contrôle  $H_2O$ .

#### Réalisation d'une qPCR sur un appareil LightCycler 1.2 ou 2.0

Remarque : en raison de certaines exigences technologiques, les expériences sur LightCycler doivent être effectuées à l'aide des réactifs prévus à cet effet. Il est recommandé d'utiliser les mélanges réactionnels LightCycler TaqMan Master et de se conformer aux instructions du fabricant pour la préparation du mélange maître 5x.

Remarque : réaliser toutes les étapes sur la glace.

#### Procédure

- 1. Décongeler tous les composants nécessaires et les mettre sur la glace.
- 2. Préparer les mélanges de qPCR suivants selon le nombre d'échantillons à analyser :

Toutes les concentrations correspondent au volume final de la réaction.

Le tableau 12 décrit le schéma de pipetage pour la préparation d'un mélange de réactifs, calculé pour obtenir un volume réactionnel final de 20 µl. Selon le nombre de réactions, un pré-mélange peut être préparé à l'aide du même mélange sonde et amorces (soit PPC-ABL, soit PPF-Mbcr). Des volumes supplémentaires sont inclus pour tenir compte des erreurs de pipetage.

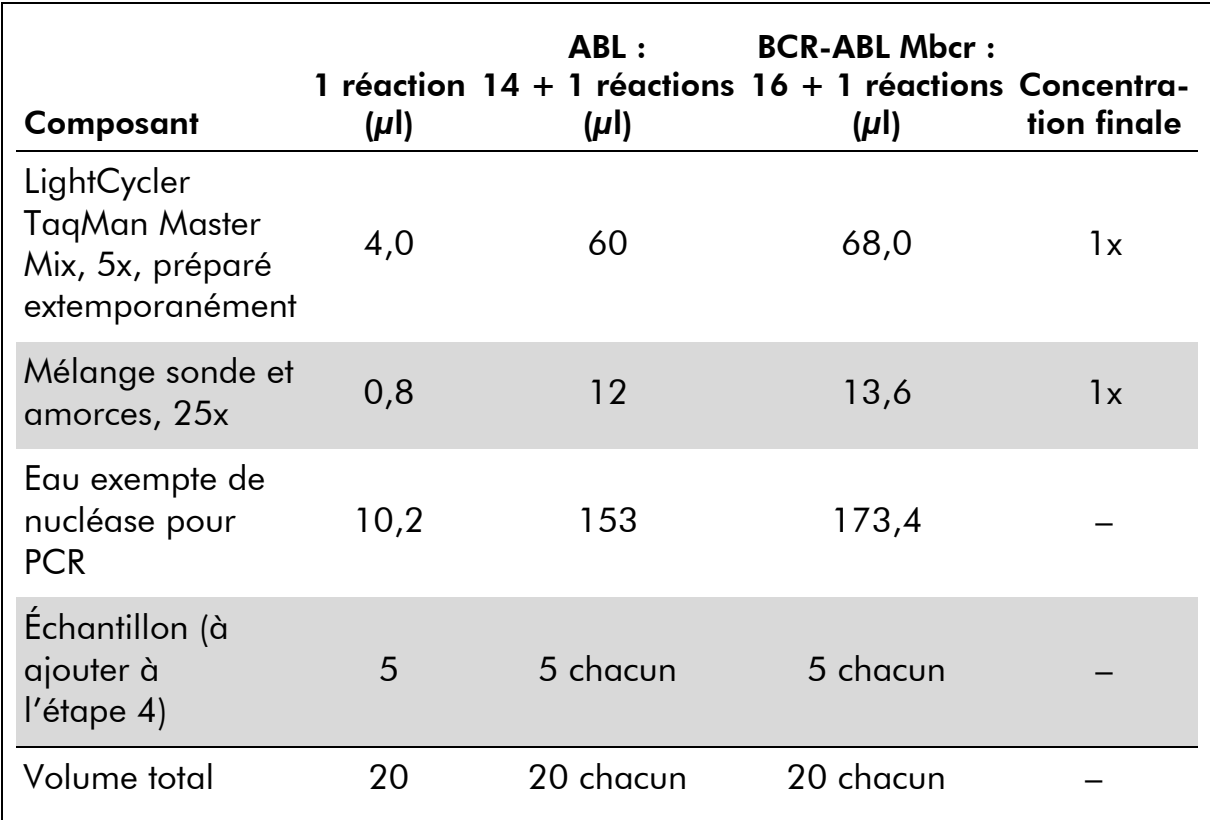

#### Tableau 12. Préparation du mélange de qPCR

- 3. Déposer 15 µl du pré-mélange de qPCR par capillaire.
- 4. Ajouter 5 µl du produit de TI (ADNc, 100 ng équivalent ARN) obtenu lors de la transcription inverse (voir « Protocole [: Protocole EAC de](#page-15-2)  [transcription inverse standardisé et recommandé](#page-15-2) », page [16\)](#page-15-2) dans le tube correspondant (volume total 20 µl).
- 5. Mélanger doucement en pipetant.
- 6. Disposer les capillaires dans les adaptateurs fournis avec l'appareil et centrifuger brièvement (700 x *g*, pendant environ 10 secondes).
- 7. Placer les capillaires dans le thermocycleur en suivant les recommandations du fabricant.
- 8. Paramétrer le programme de thermocyclage du LightCycler 1.2 ou 2.0 comme indiqué dans le tableau 13.

Tableau 13. Profil de température

| Mode d'analyse :  | Quantification                                                                          |
|-------------------|-----------------------------------------------------------------------------------------|
| <b>Maintien</b>   | Température : 95 °C                                                                     |
|                   | Durée : 10 minutes                                                                      |
|                   | Rampe : 20                                                                              |
| Cyclage           | 50 fois                                                                                 |
|                   | 95 °C pendant 10 secondes; rampe : 20                                                   |
|                   | 60°Cpendant 1 minute ; rampe : 20 ; avec<br>acquisition de la fluorescence FAM : Single |
| <b>Maintien 2</b> | 45 °C pendant 1 minute ; rampe : 20                                                     |

- 9. Pour le LightCycler 1.2, suivre l'étape 9a. Pour le LightCycler 2.0, se référer à l'étape 9b.
- 9a. LightCycler 1.2 : L'utilisation du mode F1/F2 et « 2<sup>nd</sup> derivative analysis » (2<sup>e</sup> analyse dérivative) est recommandée. Lancer le programme de thermocyclage, comme indiqué dans le tableau 13.
- 9b. LightCycler 2.0 : Afin d'obtenir des résultats reproductibles, il est recommandé de recourir à l'analyse Automated (F''max) (Automatique [F''max]) sur LightCycler 2.0 Software version 4.0. Lancer le programme de thermocyclage, comme indiqué dans le tableau 13.

### <span id="page-31-0"></span>Protocole : Réalisation d'une qPCR sur un appareil **SmartCycler**

En cas d'utilisation de ce séquenceur, il est recommandé de mesurer les échantillons en double, et les témoins en simple exemplaire, comme indiqué dans le tableau 14.

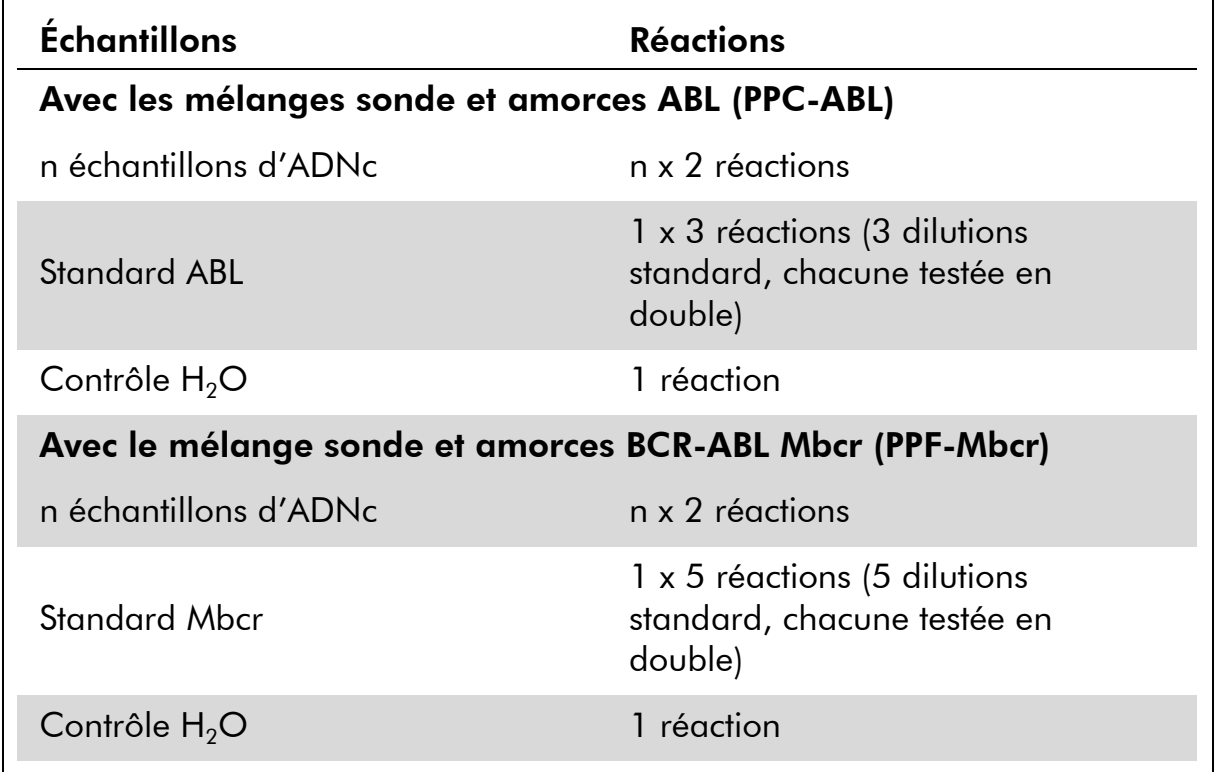

#### Tableau 14. Nombre de réactions pour l'appareil SmartCycler

#### Analyse des échantillons sur un appareil SmartCycler

Il est recommandé de tester au moins 5 échantillons d'ADNc au cours de la même expérience afin d'optimiser l'utilisation des standards et des mélanges sonde et amorces. Le schéma représenté par la figure 6 montre un exemple d'une telle expérience.

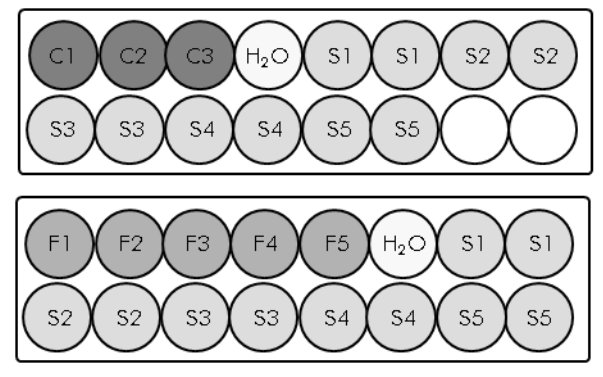

Tous les tests du premier bloc sont réalisés avec PPC-ABL.

Tous les tests du second bloc sont réalisés avec PPF-PML-RARA-bcr1.

Figure 6. Suggestion de configuration de plaque pour une expérience. S : échantillon d'ADNc ;  $F1-5$  : standards BCR-ABL Mbcr ;  $C1-3$  : standards ABL ;  $H_2O$  : contrôle  $H_2O$ .

#### Réalisation d'une qPCR sur un appareil SmartCycler

Remarque : réaliser toutes les étapes sur la glace.

#### Procédure

- 1. Décongeler tous les composants nécessaires et les mettre sur la glace.
- 2. Préparer les mélanges de qPCR suivants selon le nombre d'échantillons à analyser :

Toutes les concentrations correspondent au volume final de la réaction.

Le tableau 15 décrit le schéma de pipetage pour la préparation d'un mélange de réactifs, calculé pour obtenir un volume réactionnel final de 25 µl. Selon le nombre de réactions, un pré-mélange peut être préparé à l'aide du même mélange sonde et amorces (soit PPC-ABL, soit PPF-Mbcr). Des volumes supplémentaires sont inclus pour tenir compte des erreurs de pipetage.

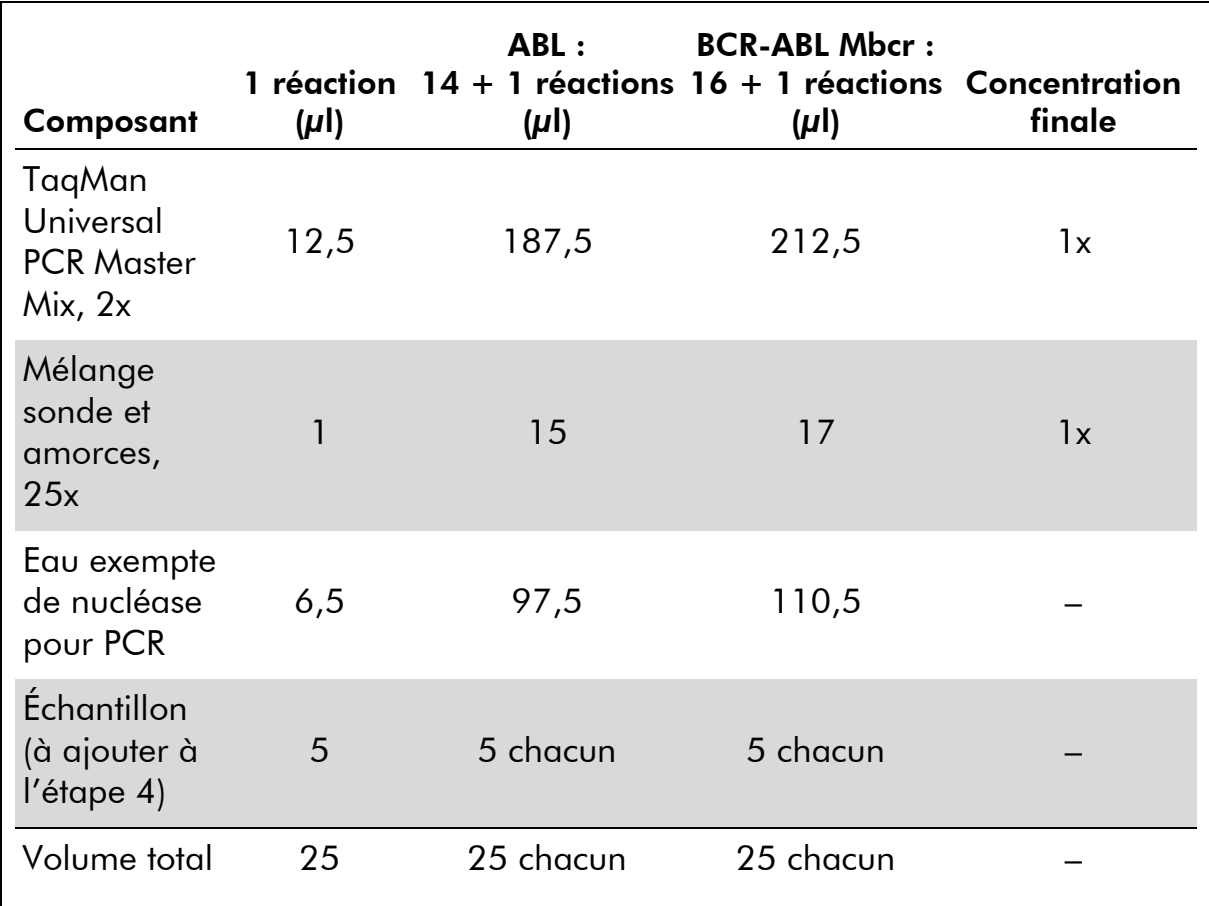

#### Tableau 15. Préparation du mélange de qPCR

#### 3. Déposer 20 µl du pré-mélange de qPCR par puits.

- 4. Ajouter 5 µl du produit de TI (ADNc, 100 ng équivalent ARN) obtenu lors de la transcription inverse (voir « Protocole [: Protocole EAC de](#page-15-2)  [transcription inverse standardisé et recommandé](#page-15-2) », page [16\)](#page-15-2) dans le tube correspondant (volume total 25 µl).
- 5. Mélanger doucement en pipetant.
- 6. Charger les échantillons dans le thermocycleur en suivant les recommandations du fabricant.
- 7. Paramétrer le programme de thermocyclage du SmartCycler comme indiqué dans le tableau 16.

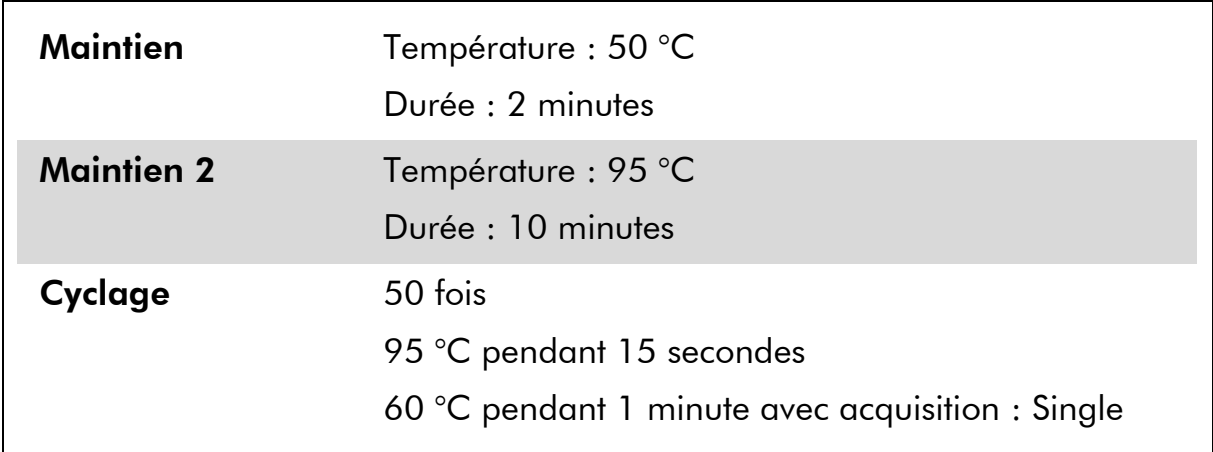

#### Tableau 16. Profil de température

8. Il est recommandé de définir le seuil à 30. Lancer le programme de thermocyclage, comme indiqué dans le tableau 16.

### <span id="page-34-0"></span>Interprétation des résultats

### <span id="page-34-1"></span>Principe d'analyse des données

Lorsque l'on fait appel à la technologie TaqMan, le nombre de cycles de PCR nécessaire pour détecter un signal au-dessus du seuil est appelé « Cycle threshold » (C<sub>T</sub>) et est directement proportionnel à la quantité de matériel cible présent au début de la réaction.

En utilisant des standards ayant un nombre connu de molécules, on peut établir une courbe standard et ainsi déterminer la quantité de cible exacte présente dans l'échantillon. Les courbes standard d'*ipsogen* sont basées sur les plasmides ; nous utilisons 3 dilutions plasmidiques standard pour le gène contrôle (CG) ABL et 5 dilutions standard pour le FG afin de garantir la précision des courbes standard. Les figures 7 et 8 montrent un exemple de courbes d'amplification TaqMan obtenues à l'aide du kit *ipsogen* BCR-ABL Mbcr.

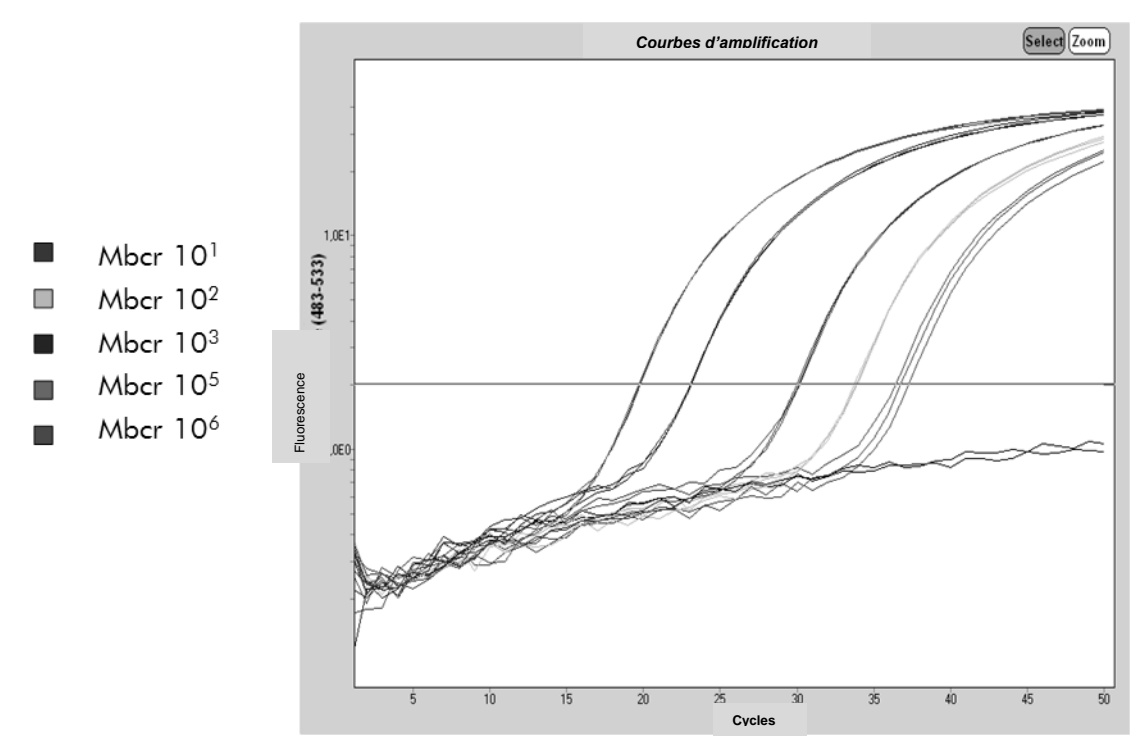

Figure 7. Détection des standards BCR-ABL Mbcr (F1–F5).  $10^1$ ,  $10^2$ ,  $10^3$ ,  $10^5$ , 10 $6$  copies/5  $\mu$ l.

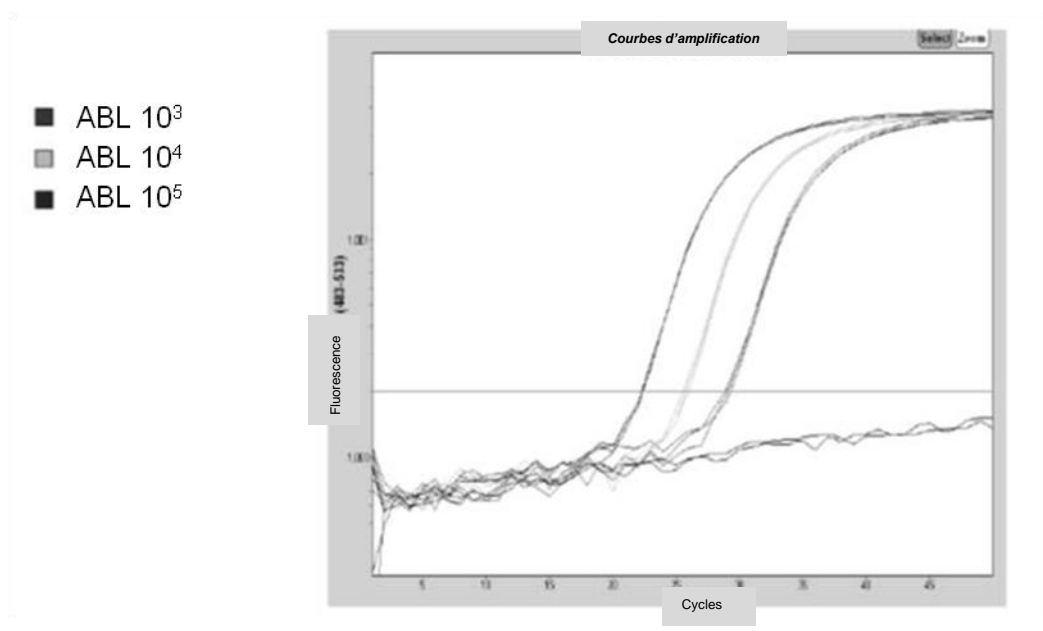

**Figure 8. Détection des standards ABL (C1, C2, C3).** 10<sup>3</sup>, 10<sup>4</sup>, et 10<sup>5</sup> copies/5  $\mu$ l.

### <span id="page-35-0"></span>**Résultats**

#### Courbe standard et critères de qualité

Les données brutes peuvent être copiées et collées dans un fichier Excel<sup>®</sup> à des fins d'analyse.

Pour chaque gène (ABL et BCR-ABL), les valeurs brutes de  $C<sub>T</sub>$  obtenues à partir des dilutions plasmidiques standard sont représentées sur un graphe en fonction du nombre de copies log (3, 4, et 5 pour C1, C2, et C3 ; 1, 2, 3, 5, et 6 for F1, F2, F3, F4, et F5). La figure 9 montre un exemple de courbe théorique calculée sur 5 dilutions standard.

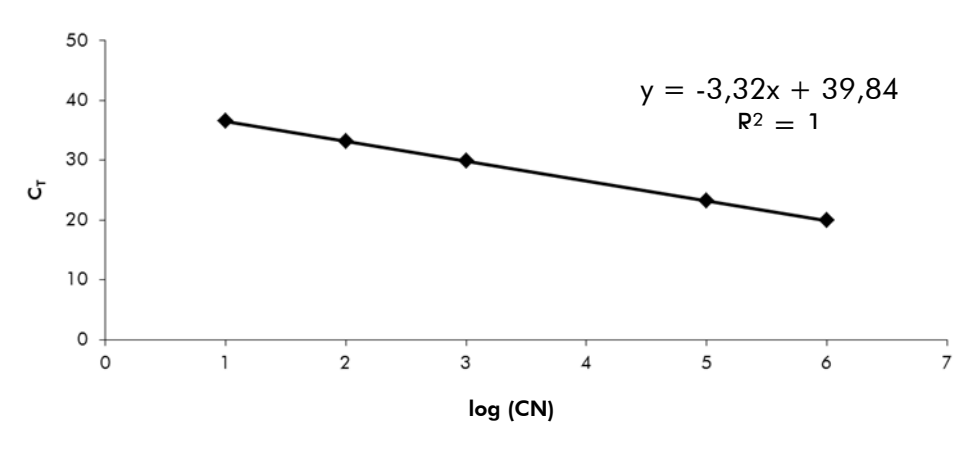

Figure 9. Courbe théorique calculée d'après 5 dilutions standard. Une courbe de régression linéaire (y =  $ax + b$ ) est calculée pour chaque gène (ABL et BCR-ABL), où a représente la pente de la courbe et b le point d'intersection avec l'axe des ordonnées y. Son équation et son coefficient de détermination (R²) figurent sur le graphe.

Les standards étant des dilutions au dixième, la pente théorique de la courbe est de -3,3. Une pente comprise entre  $-3.0$  et  $-3.9$  est acceptable tant que  $\mathbb{R}^2$ est  $> 0.95$  (7). Toutefois, une valeur de détermination  $R^2 > 0.98$  est souhaitable pour obtenir des résultats précis (3).

#### Nombre de copies normalisé (NCN)

Il convient d'utiliser l'équation de la courbe standard ABL pour convertir les valeurs brutes  $C_T$  associées aux échantillons inconnus (obtenues à l'aide du mélange PPC-ABL) en nombre de copies du gène ABL (ABL<sub>CN</sub>).

Il convient d'utiliser l'équation de la courbe standard BCR-ABL pour convertir les valeurs brutes  $C_T$  associées aux échantillons inconnus (obtenues à l'aide du mélange PPF-Mbcr) en nombre de copies du gène BCR-ABL (BCR-ABL Mbcr<sub>CN</sub>).

Le ratio de ces deux valeurs CN permet d'obtenir le nombre de copies normalisé (NCN) :

 $NCN = 1$  $\mathsf{BCR}\text{-}\mathsf{ABL}\ \mathsf{Mbcr}_\mathsf{CN}$ x 100  $\mathsf{ABL}_{\mathsf{CN}}$ 

#### Valeur MRI

La valeur de la maladie résiduelle imperceptible (MRI) correspond au ratio entre l'expression du FG normalisée par rapport au CG au cours du suivi  $(FG_{NC}/CG_{NC})_{FUP}$ ) et les échantillons diagnostiques  $(FG_{NC}/CG_{NC})_{px}$ .

$$
\text{ValueV}\text{MRI} \text{ (MRIv)} = \frac{\text{(FG}_{\text{CN}}/\text{CG}_{\text{CN}}\text{)}}{\text{(FG}_{\text{NC}}/\text{CG}_{\text{NC}}\text{)}} \text{V}
$$

#### **Sensibilité**

La sensibilité (SENSv) est calculée en fonction de l'expression relative du FG au moment du diagnostic ( $FG_{CN}/CG_{CN}$ )<sub>DX</sub> et de l'expression du CG (CG<sub>CN-FUP</sub>) dans l'échantillon de suivi.

Sensibilité (SENSv) =  $\mathsf{CG}_{\mathsf{CN},\mathsf{DX}}$  $\mathsf{CG}_{\mathsf{CN},\mathsf{FUP}}$ x  $\mathsf{FG}_{\mathsf{CN},\mathsf{DX}}$ 

#### Contrôle qualité des valeurs ABL

La qualité insuffisante de l'ARN ou la survenue de problèmes lors des différentes étapes de la qPCR induit une faible valeur ABL<sub>CN</sub>. Il est recommandé de supprimer les résultats des échantillons qui génèrent une valeur ABL<sub>CN</sub>  $<$  4246,2 (valeur inférieure à l'IC de 95 % associé aux échantillons patients atteints de LMC dans l'étude EAC, référence 8).

#### Reproductibilité entre les réplicats

La variation des valeurs  $C_T$  entre les réplicats doit être  $< 2$ , ce qui correspond à une multiplication par 4 du nombre de copies.

La variation des valeurs  $C_T$  entre les réplicats est généralement  $< 1.5$  si la valeur  $C_T$  des réplicats est < 36 (7).

Remarque : chaque technicien doit mesurer sa propre reproductibilité dans son laboratoire.

#### Contrôles  $H_2O$

Les témoins négatifs doivent donner une valeur CN égale à zéro.

Un résultat H<sub>2</sub>O positif découle d'une contamination croisée. Voir la section « [Guide de résolution des problèmes](#page-37-0) » ci-dessous pour résoudre le problème.

### <span id="page-37-0"></span>Guide de résolution des problèmes

Ce guide de résolution des principaux problèmes rencontrés peut aider à répondre à certaines questions qui peuvent se poser. Pour plus d'informations, voir aussi la page Foire aux Questions de notre Centre d'assistance technique : www.qiagen.com/FAQ/FAQList.aspx. Les scientifiques des Services techniques de QIAGEN seront ravis de répondre à toutes les questions sur les informations et protocoles figurant dans ce manuel ou sur les technologies d'échantillons et d'analyses (pour les coordonnées, voir la section « [Coordonnées](#page-49-0) », page [50\)](#page-49-0).

#### Résultat négatif pour le gène contrôle (ABL) et BCR-ABL Mbcr dans tous les échantillons - Standard OK

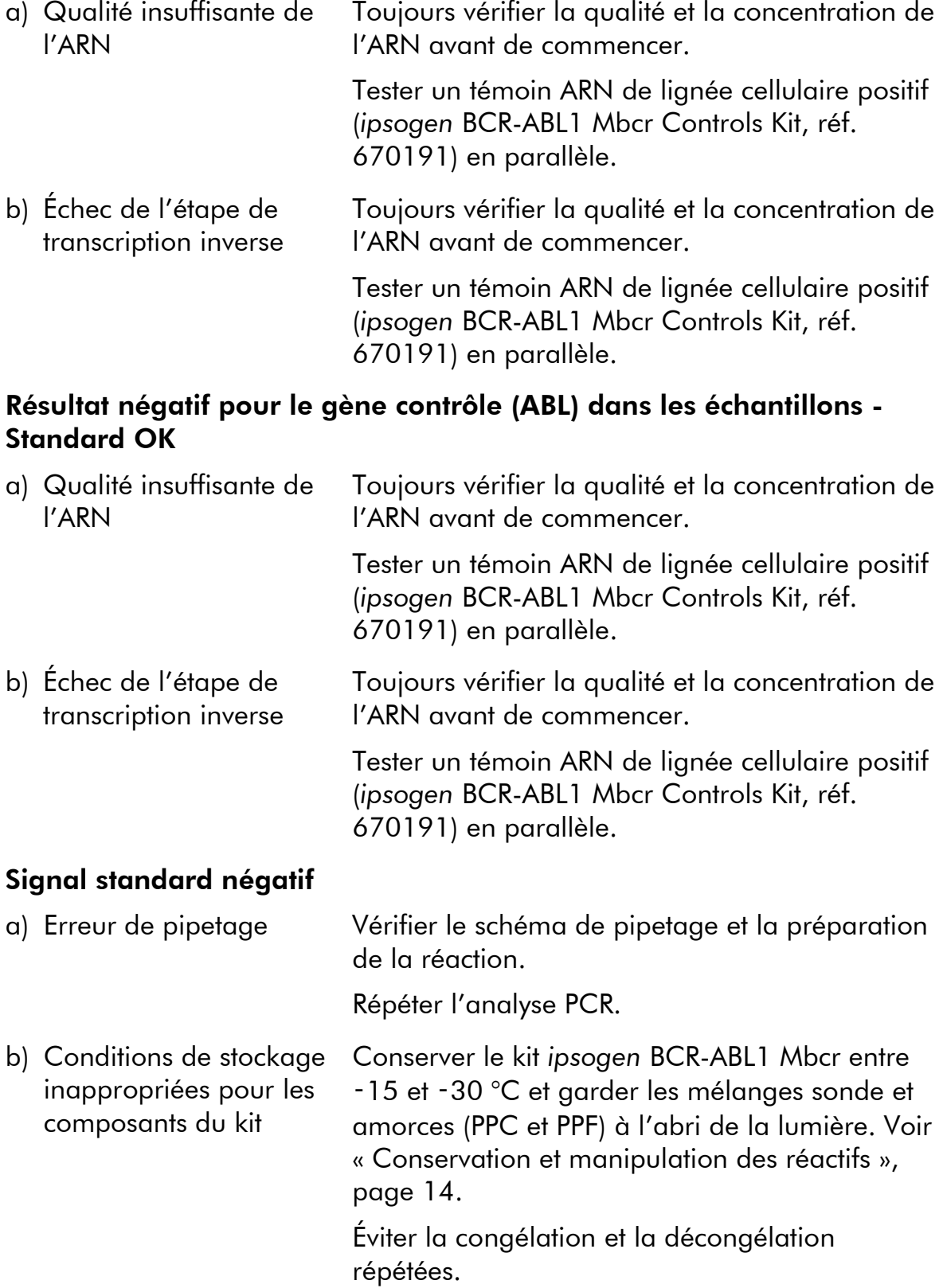

Aliquoter les réactifs pour les stocker.

### Commentaires et suggestions

#### Les contrôles négatifs sont positifs

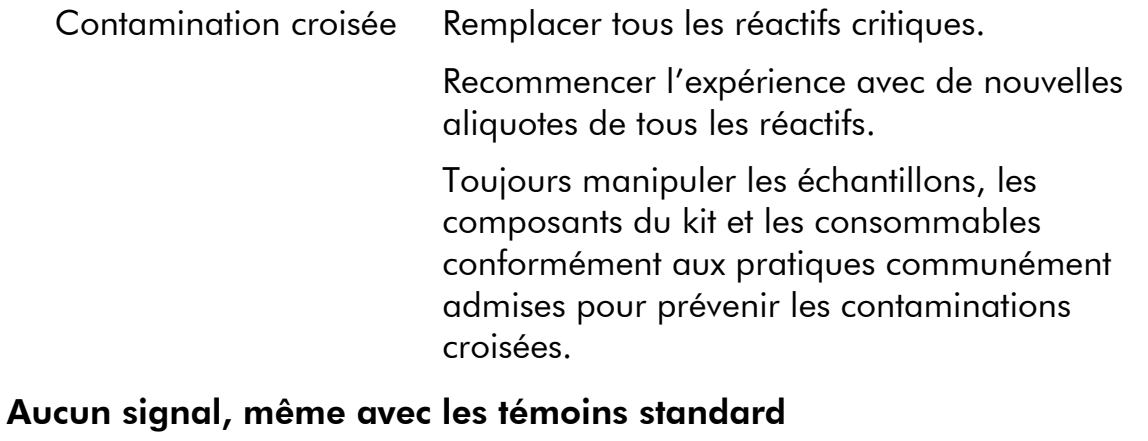

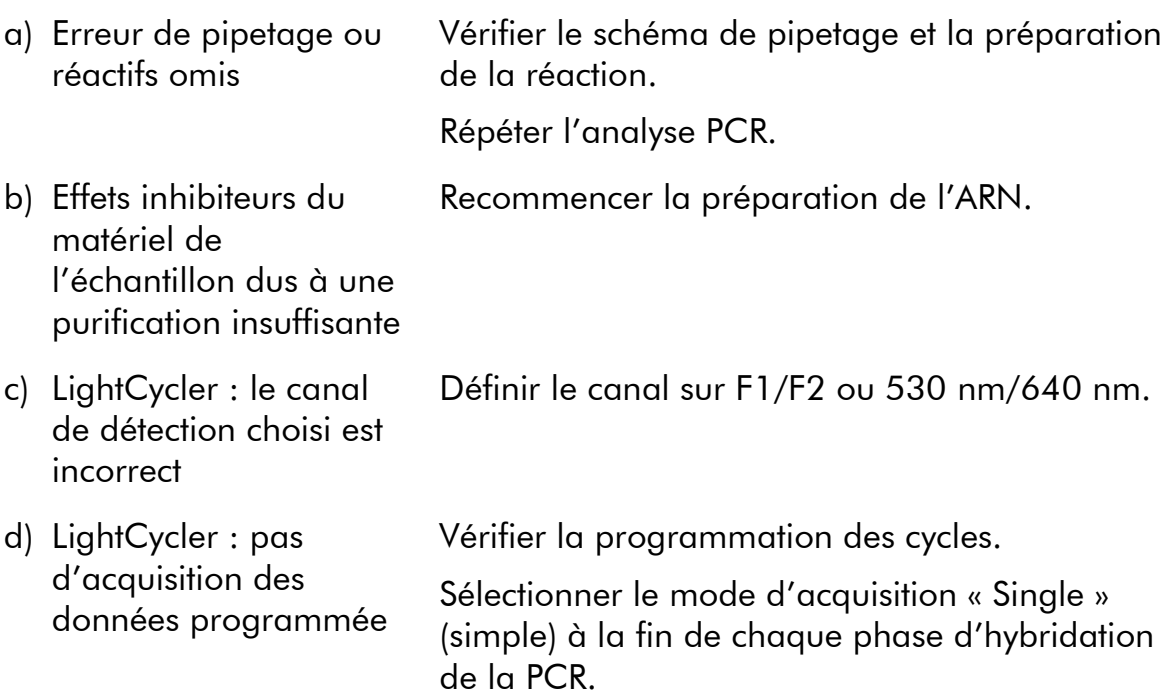

#### Signal nul ou de faible intensité avec les échantillons mais témoins standard OK

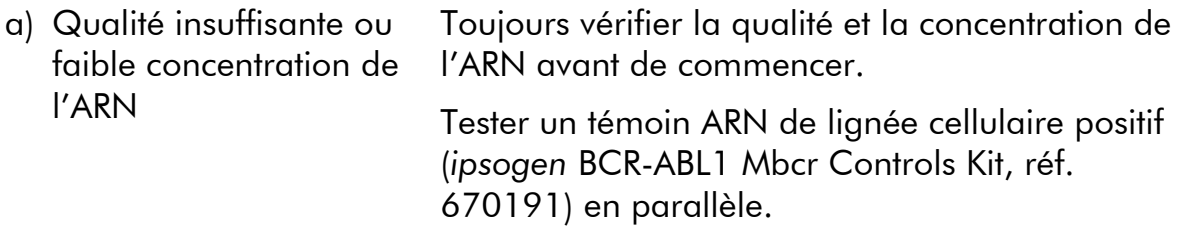

#### Commentaires et suggestions

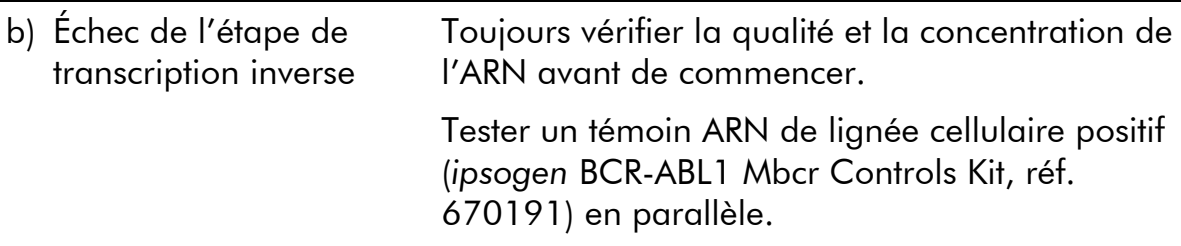

#### L'intensité de fluorescence est trop faible

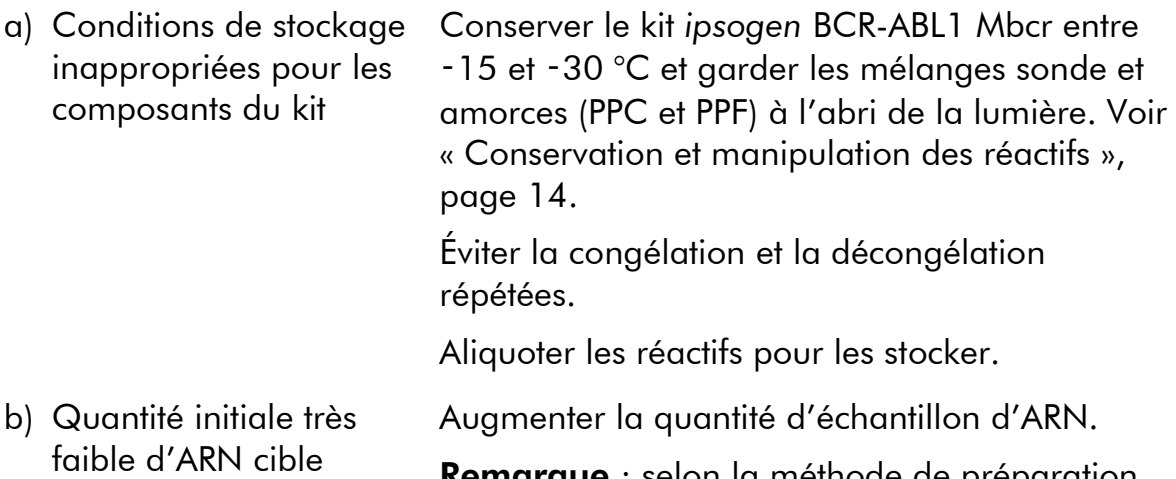

Remarque : selon la méthode de préparation de l'ARN choisie, des effets inhibiteurs peuvent survenir

#### LightCycler : l'intensité de fluorescence varie

- a) Erreur de pipetage La variabilité, liée à ce que l'on appelle des « erreurs de pipetage», peut être réduite en analysant les données en mode F1/F2 ou 530 nm/640 nm.
- b) Centrifugation insuffisante des capillaires Le mélange de PCR préparé se trouve peut-être toujours dans le vaisseau supérieur du capillaire ou une bulle d'air est coincée à l'extrémité du capillaire.

Toujours centrifuger les capillaires chargés avec le mélange de réaction tel que décrit dans le guide de fonctionnement de l'appareil.

c) La surface extérieure de l'extrémité du capillaire est sale Toujours porter des gants durant la manipulation des capillaires.

#### Commentaires et suggestions

#### LightCycler : erreur de la courbe standard

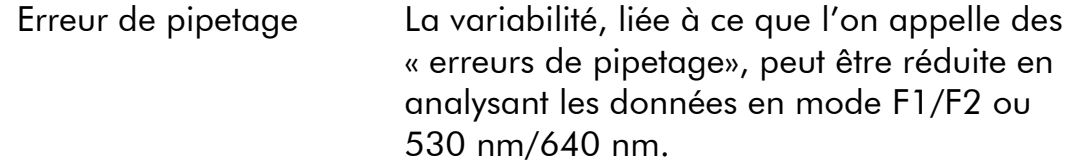

### <span id="page-41-0"></span>Contrôle qualité

Le contrôle qualité du kit complet a été réalisé sur un LightCycler® 480. Ce kit a été fabriqué conformément à la norme ISO 13485:2003. Les certificats de l'analyse sont disponibles, sur demande, sur www.qiagen.com/support/.

### <span id="page-41-1"></span>Limites

Les utilisateurs devront avoir été formés à cette technologie et la maîtriser avant d'utiliser ce dispositif. Ce kit doit être utilisé conformément au manuel, sur l'un des appareils validés répertoriés dans la section « [Matériel nécessaire mais non](#page-11-0)  [fourni](#page-11-0) », page [12.](#page-11-0)

Tous les résultats diagnostiques générés doivent être interprétés par rapport à d'autres résultats cliniques ou de laboratoire. Il incombe aux utilisateurs de valider la performance du système pour toutes les procédures utilisées dans leur laboratoire non couvertes par les études de performance QIAGEN.

Il convient de porter une attention particulière aux dates limite d'utilisation imprimées sur la boîte et les étiquettes de tous les composants. Ne pas utiliser de composants ayant expiré.

Remarque : ce kit a été conçu d'après les études « Europe Against Cancer» (EAC) (8, 5) et est conforme aux dernières recommandations internationales (3, 5). Il doit être utilisé selon les instructions données dans ce manuel, avec des réactifs et des appareils validés. Toute utilisation non conforme avec les informations portées sur l'étiquetage ou la notice de ce produit, et/ou modification quelconque de l'un de ses composants décharge QIAGEN de toute responsabilité.

### <span id="page-42-0"></span>Caractéristiques de performance

### <span id="page-42-1"></span>Études non cliniques

### Matériels et méthodes

Une évaluation des performances de ce kit a été réalisée sur un séquenceur ABI PRISM 7700 SDS, avec les réactifs répertoriés dans la section « [Matériel](#page-11-0)  [nécessaire mais non fourni](#page-11-0) », page [12](#page-11-0). Des études d'équivalence ont validé son utilisation sur les appareils suivants : ABI PRISM 7000 et 7900HT SDS, LightCycler 1.2 et 480, Rotor

Des études non cliniques ont été conduites afin de déterminer les performances analytiques du kit *ipsogen* BCR-ABL1 Mbcr. Ces études en laboratoire ont été menées sur de l'ARN total de lignée cellulaire K562 dilué dans de l'ARN total de lignée cellulaire MV4-11 afin d'obtenir un volume final constant.

En vue de déterminer la répétabilité du test, 5 concentrations différentes d'ARN total K562 (5 ng, 500 pg, 50 pg, 5 pg et 0,5 pg) diluées dans de l'ARN total MV4-11, afin d'obtenir un volume total final constant de 200 ng, ont été analysées sur 5 réplicats par analyse et lors de 4 analyses distinctes (figure 10).

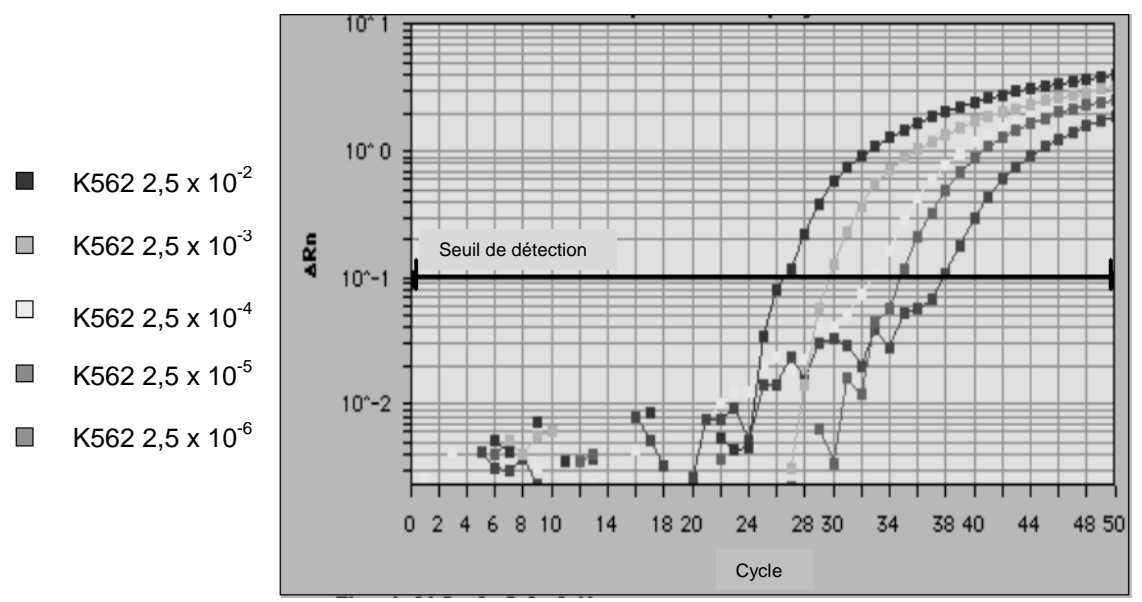

Figure 10. Tracés d'amplification correspondant à des dilutions de 2,5 x 10<sup>-2</sup> (5 ng), 2,5 x 10<sup>-3</sup> (0,5 ng), et 2,5 x 10<sup>-4</sup> (0,05 ng), 2,5 x 10<sup>-5</sup> (0,005 ng) et, 2,5 x 10<sup>-6</sup> (0,0005 ng) d'ARN total K562 dans de l'ARN total MV4-11 négatif.

### Données analytiques

Les tableaux 17 à 20 présentent les analyses inter-essais avec la valeur moyenne de cycle de seuil (threshold cycle) (C<sub>T</sub>), l'écart type (ET), le nombre d'échantillons (n), le coefficient de variation (CV), le nombre moyen de copies (CN) et le nombre de copies normalisé (NCN).

| Lignée<br>cellulaire   | <b>Dilution</b>                                      | $\mathsf{C_{\tau}}$<br>moyenne | ÉT        | n         | $\mathsf{C}\mathsf{V}$<br>(%) |
|------------------------|------------------------------------------------------|--------------------------------|-----------|-----------|-------------------------------|
| <b>BCR-ABL</b><br>Mbcr | $2,5 \times 10^{-2}$<br>(5 ng/200 ng)                | 26,18                          | 0,40      | -20       | 1,54                          |
|                        | $2.5 \times 10^{-3}$<br>$(0, 5 \nmid 200 \nmid 9)$   | 29,32                          | 0,53      | <b>19</b> | 1,82                          |
|                        | $2,5 \times 10^{-4}$<br>$(0,05 \nmid q/200 \nmid q)$ | 32,62                          | $0,62$ 20 |           | 1,91                          |
| <b>ABL</b>             |                                                      | 23,59                          | 0,20      | 95        | 0,83                          |

Tableau 17. Analyses inter-essais — Lignées cellulaires BCR-ABL Mbcr et ABL

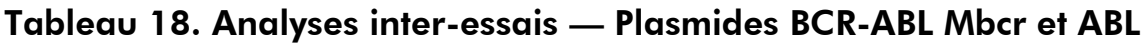

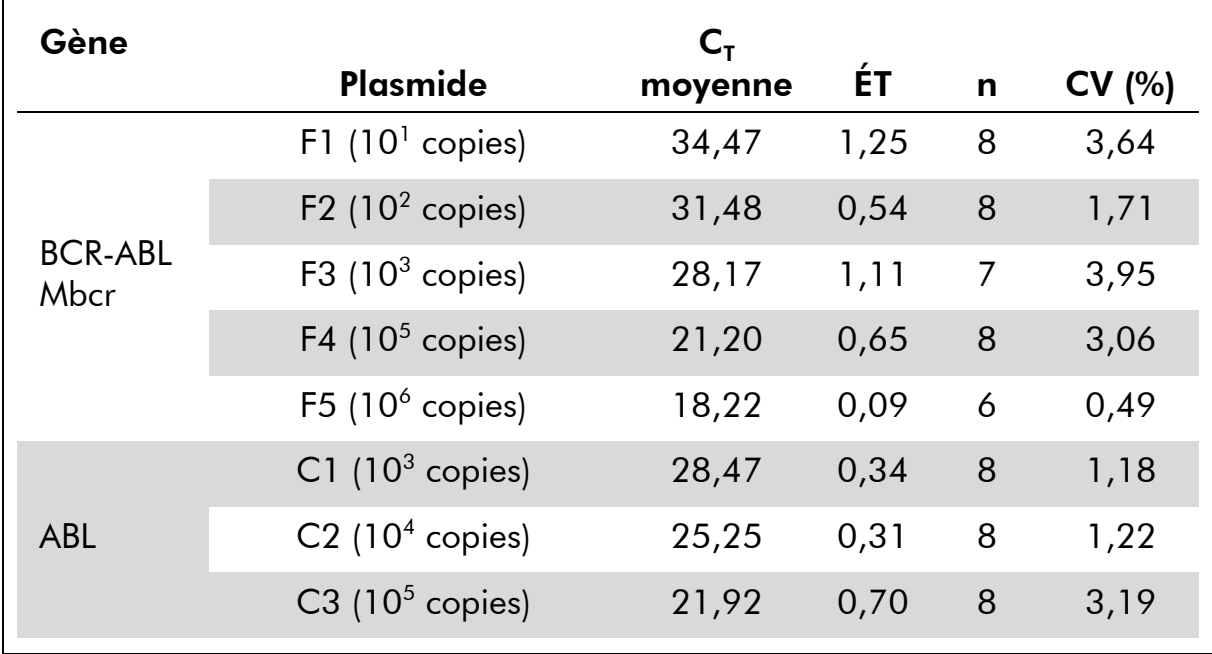

| Lignée<br>cellulaire   | <b>Dilution</b>                                        | <b>CN</b><br>moyen | ÉT            | n  | CV(%) |
|------------------------|--------------------------------------------------------|--------------------|---------------|----|-------|
| <b>BCR-ABL</b><br>Mbcr | $2,5 \times 10^{-2}$<br>(5 ng/200 ng)                  | 4 134,27           | 2 5 1 2 , 4 0 | 20 | 60,77 |
|                        | $2,5 \times 10^{-3}$<br>$(0,5 \nlog/200 \nlog)$        | 512,80             | 479,51        | 19 | 93,51 |
|                        | $2,5 \times 10^{-4}$<br>$(0.05 \text{ ng}/200)$<br>ng) | 42,94              | 22,05         | 20 | 51,36 |
| <b>ABL</b>             |                                                        | 33 831,51          | 13 637,70     | 94 | 40,31 |

Tableau 19. Analyses inter-essais — Lignées cellulaires BCR-ABL Mbcr et ABL (CN moyen)

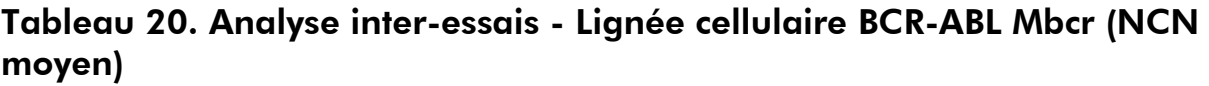

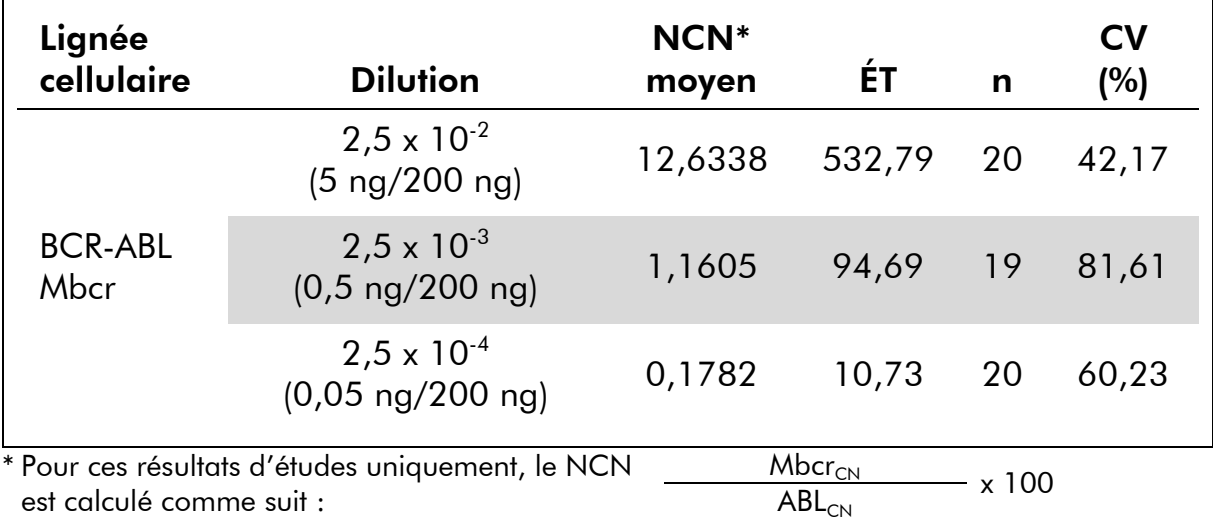

### <span id="page-44-0"></span>Études cliniques

Une évaluation des performances de ce kit a été réalisée sur un séquenceur ABI PRISM 7700 SDS, avec les réactifs répertoriés dans la section « [Matériel](#page-11-0)  [nécessaire mais non fourni](#page-11-0) », page [12](#page-11-0). Des études d'équivalence ont validé son utilisation sur les appareils suivants : ABI PRISM 7000 et 7900HT SDS, LightCycler 1.2 et 480, Rotor

Vingt-six laboratoires, répartis dans 10 pays européens, réunis dans le cadre d'une action concertée pour l'EAC, ont utilisé des plasmides fournis par IPSOGEN afin de définir un protocole standardisé pour l'analyse qPCR des principaux gènes de fusion (FG) associés à la leucémie en contexte clinique. Le transcrit du BCR-ABL p210 figurait parmi les FG inclus dans cette étude. Les données présentées ici sont une synthèse de l'étude de validation ; les résultats complets ont été publiés en 2003 (8, 10).

#### Reproductibilité inter-laboratoires pour les standards plasmidiques pour le CG et le FG

Au total, 11 laboratoires ont mené une expérience de reproductibilité interlaboratoires en vue d'évaluer la variabilité de la mesure des dilutions plasmidiques standard pour le CG et le FG. Ces dilutions ont été réalisées en double dans chaque établissement. Le tableau 21 présente la moyenne, l'écart type et le CV (%) associés à chaque dilution.

#### Tableau 21. Reproductibilité inter-laboratoires des standards plasmidiques pour le CG et le FG

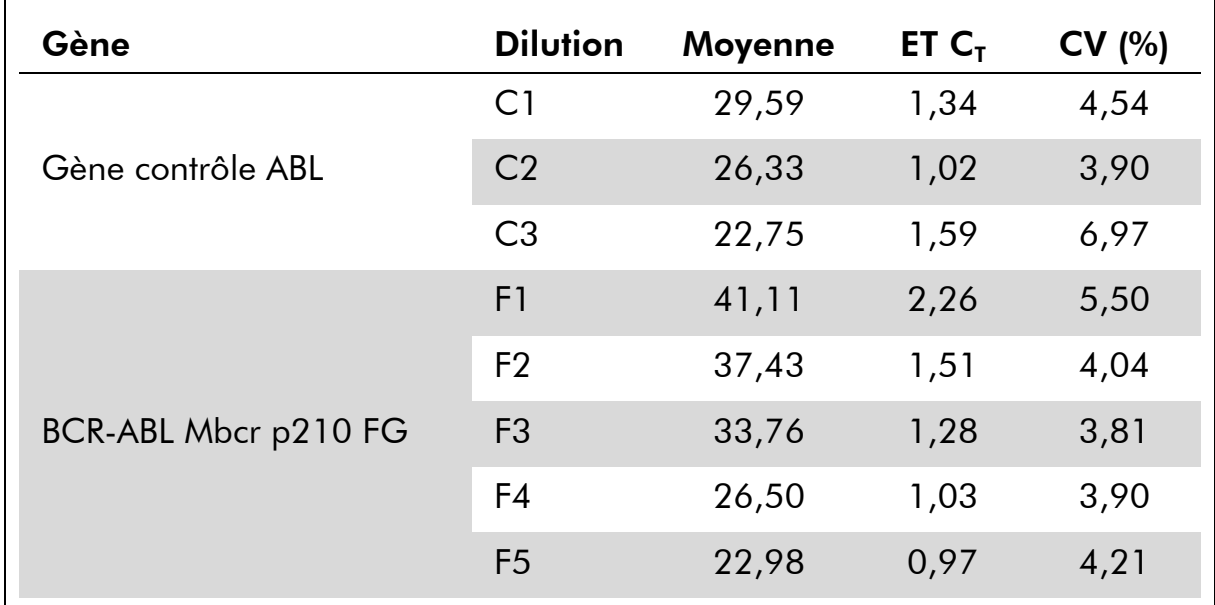

#### Valeurs d'expression du transcrit du gène de fusion BCR-ABL Mbcr

Les tableaux 22 et 23 présentent les valeurs d'expression du transcrit du gène de fusion BCR-ABL Mbcr et du gène contrôle ABL, pour la lignée cellulaire K562, chez les patients atteints de LAL (valeur au moment du diagnostic) par rapport aux échantillons de patients contrôles négatifs.

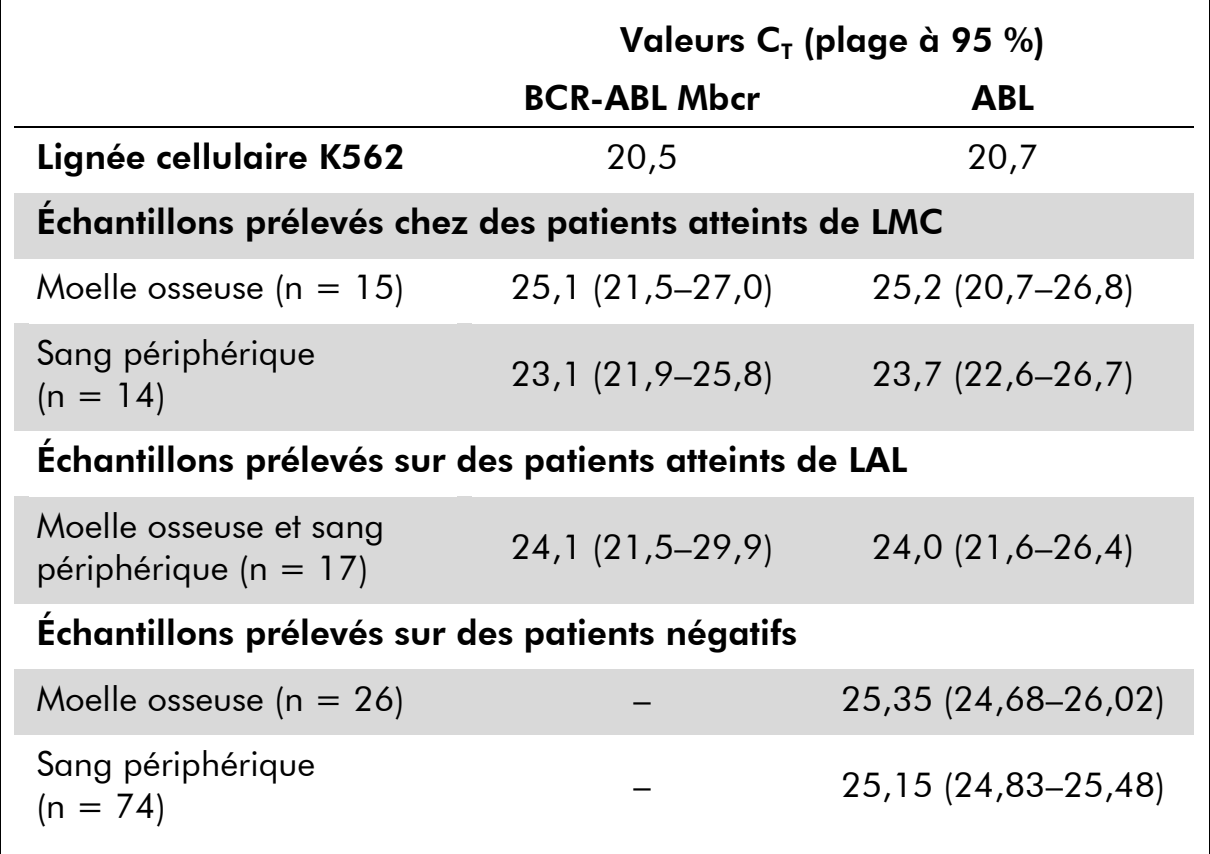

Tableau 22. Valeurs d'expression du transcrit du gène de fusion BCR-ABL Mbcr et du gène contrôle ABL- Valeurs  $C_T$ 

Les valeurs  $C_T$  associées à ABL ne présentent pas de différences significatives entre les échantillons sains et leucémiques, ni entre les types d'échantillons (sang périphérique et moelle osseuse) ou les types de leucémies (LAL, LAM ou LMC).

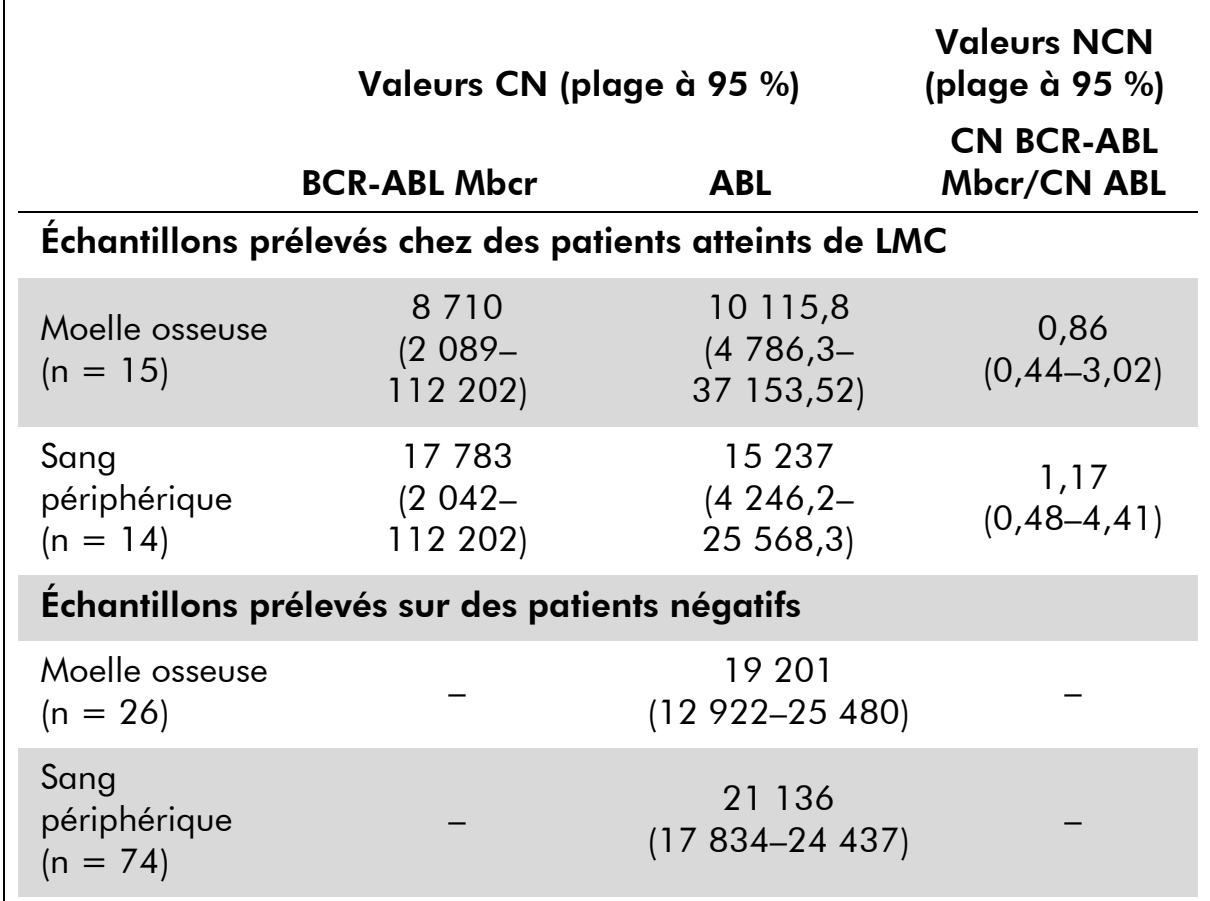

Tableau 23. Valeurs d'expression du transcrit du gène de fusion BCR-ABL Mbcr et du gène contrôle ABL— CN et valeurs NCN

#### Taux de résultats faux positifs et faux négatifs

Les taux de faux négatifs et de faux positifs ont été calculés au moyen des témoins suivants :

- Témoins positifs : Cellules K562, lignée cellulaire bien connue pour exprimer le gène de fusion BCR-ABL p210 FG ; échantillons patient déjà testés pour l'expression du gène p210.
- Témoins négatifs : échantillons d'ARN négatif, témoins sans amplification (*no amplification controls* - NAC) constitués d'ARN d'*E. coli* au lieu d'ARN humain afin de vérifier l'absence de contamination par des produits de PCR, et témoins sans matrice (*no template controls* - NTC) qui contiennent de l'eau à la place de l'ARN humain.

L'amplification du FG sur les échantillons d'ARN a été réalisée en triple et celle du CG en double.

Il a été défini qu'un échantillon faux négatif correspond à un échantillon d'ARN positif présentant moins de 50 % de puits positifs (0/2, 0/3 ou 1/3).

Il a été défini qu'un échantillon faux positif correspond à un échantillon négatif présentant moins de 50 % de puits positifs (1/2, 2/3 ou 3/3).

Le tableau 24 présente le nombre et le pourcentage d'échantillons faux négatifs et faux positifs.

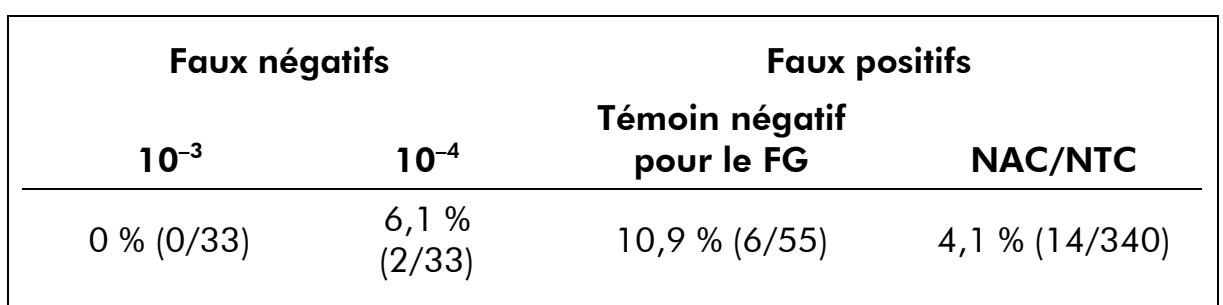

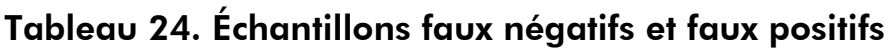

### <span id="page-48-0"></span>Bibliographie

QIAGEN tient à jour une vaste banque de données en ligne de publications scientifiques mentionnant les produits QIAGEN. Des critères de recherche permettent de trouver les articles à l'aide d'un mot-clé ou en spécifiant l'application, le domaine de recherche, le titre, etc.

Pour une bibliographie complète, visitez la Base de données bibliographique QIAGEN en ligne à l'adresse www.qiagen.com/RefDB/search.asp ou bien contactez les Services techniques de QIAGEN ou votre distributeur local.

#### Références citées

### <span id="page-48-1"></span>Symboles

Les symboles suivants peuvent figurer sur l'emballage et les étiquettes :

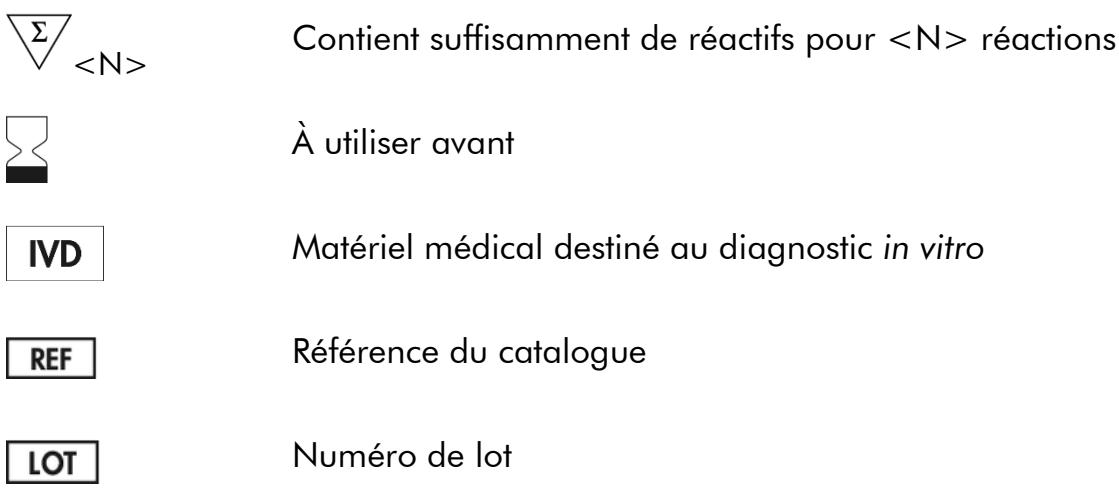

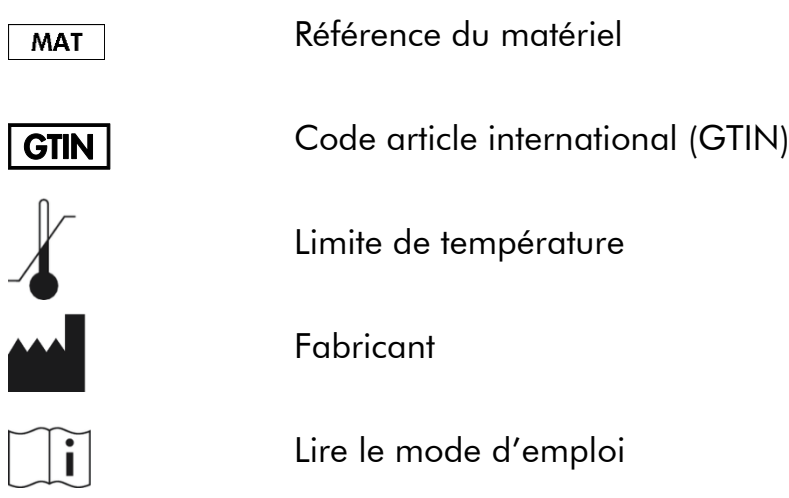

## <span id="page-49-0"></span>Coordonnées

Pour une assistance technique et plus d'informations, consulter notre Centre d'assistance technique à www.qiagen.com/Support, appeler le 00800-22-44- 6000 ou contacter l'un des Départements du service technique de QIAGEN ou des distributeurs locaux (voir quatrième de couverture ou le site www.qiagen.com).

### <span id="page-50-0"></span>Pour commander

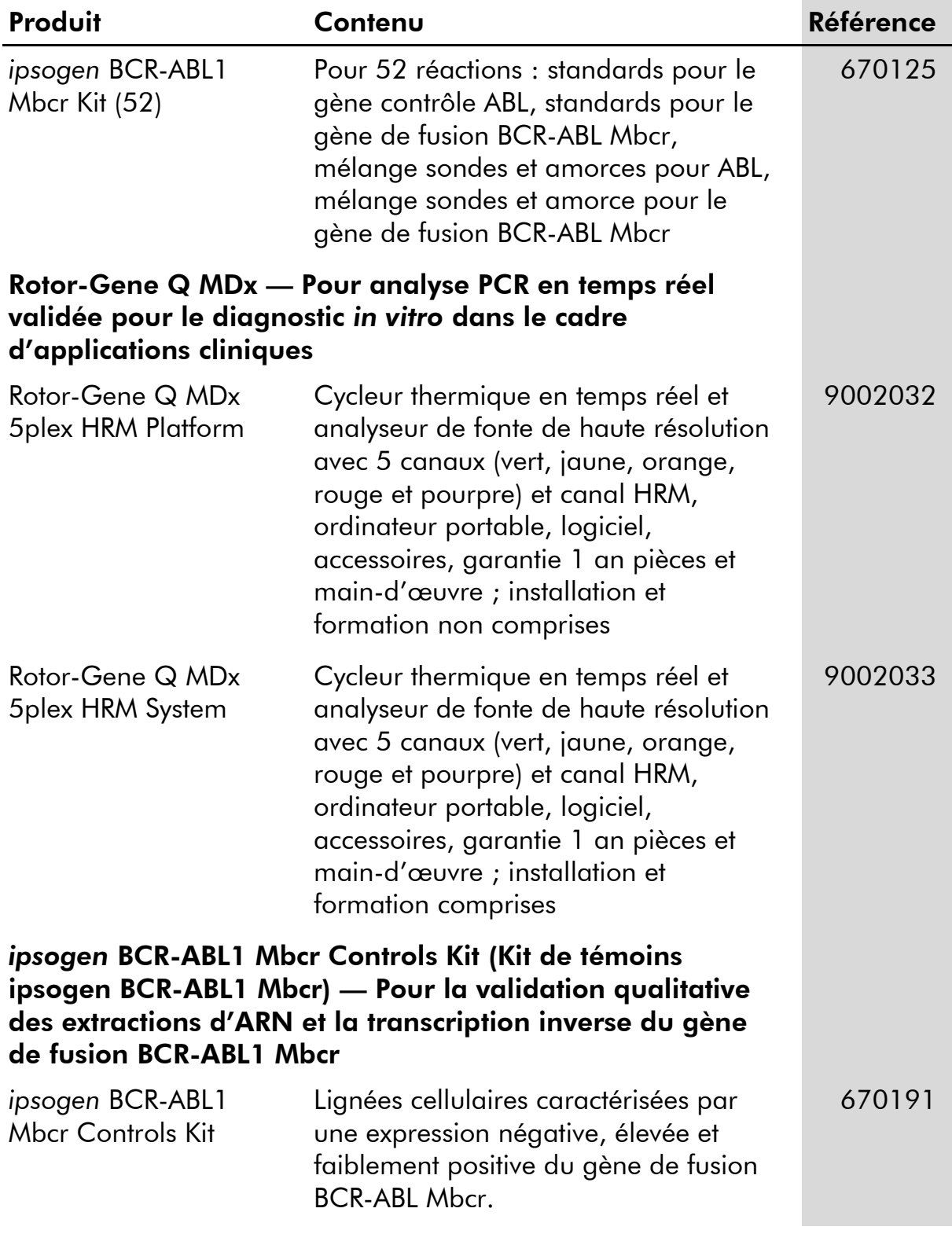

Pour obtenir les dernières informations sur la licence et les clauses de responsabilité spécifiques aux produits, consulter le manuel du kit ou le manuel d'utilisation QIAGEN respectif. Les manuels des kits et manuels d'utilisation

QIAGEN sont disponibles à l'adresse <u>www.qiagen.com</u> ou peuvent être sollicités auprès des Services techniques QIAGEN ou du distributeur local. Page laissée volontairement vierge

Page laissée volontairement vierge

Ce produit est destiné à être utilisé dans le cadre de diagnostics *in vitro*. Les produits *ipsogen* ne peuvent être revendus, modifiés pour la revente, ou utilisés pour fabriquer d'autres produits commerciaux sans l'autorisation écrite de QIAGEN.

Les informations contenues dans ce document peuvent être modifiées sans préavis. QIAGEN n'assume aucune responsabilité quant aux erreurs qui pourraient apparaître dans ce document. Ce document est considéré comme complet et exact au moment de sa publication. QIAGEN ne pourra en aucun cas être tenue responsable de dommages accessoires, particuliers, multiples ou consécutifs en relation avec, ou découlant de, l'utilisation de ce document.

Les spécifications présentées par les produits *ipsogen* sont garanties. La seule obligation de QIAGEN ainsi que le seul recours de tout client sont limités au remplacement sans frais des produits dans le cas où ces derniers ne correspondent pas aux performances garanties.

Marques de commerce : QIAGEN®, ipsogen®, Rotor-Gene® (QIAGEN Group); ABI PRISM®, Applied Biosystems®, FAM™, RNaseOUT™, SuperScript®, SYBR®, TAMRA™ (Life Technologies Corporation); Agilent®, Bioanalyzer® (Agilent Technologies, Inc); Excel® (Microsoft Corporation); LightCycler®, TaqMan® (Groupe Roche) ; SmartCycler® (Cepheid).

#### Accord de licence limitée

En utilisant ce produit, l'acheteur ou l'utilisateur du kit *ipsogen* BCR-ABL1 Mbcr accepte les conditions suivantes :

- 1. Le kit *ipsogen* BCR-ABL1 Mbcr ne doit être utilisé que conformément au *Manuel du Kit ipsogen BCR-ABL1 Mbcr* et avec les composants fournis à l'intérieur du kit. QIAGEN n'accorde aucune licence sous sa propriété intellectuelle pour utiliser ou intégrer les composants fournis dans ce kit avec tout autre composant non fourni dans ce kit, à l'exception de ce qui est stipulé dans le *Manuel du Kit BCR-ABL1 Mbcr* iposgen et autres protocoles disponibles sur le site www.qiagen.com.
- 2. Hormis les licences énoncées expressément, QIAGEN n'offre aucune garantie indiquant que ce kit et/ou son(ses) utilisation(s) ne violent pas les droits de tiers.
- 3. Ce kit et ses composants sont sous licence pour une utilisation unique et ne peuvent pas être réutilisés, remis à neuf ou revendus.
- 4. QIAGEN rejette notamment toutes autres licences, expresses ou tacites, autres que celles énoncées expressément.
- 5. L'acheteur et l'utilisateur du kit consentent à ne pas prendre, ni autoriser quiconque à prendre, de quelconques mesures pouvant entraîner ou faciliter la réalisation d'actes interdits par les termes précédents. QIAGEN peut faire appliquer des interdictions de cet Accord de licence limitée par tout tribunal et pourra recouvrir tous ses frais de recherche et de justice, y compris les frais d'avocats, en cas d'action en application de cet Accord de licence limitée ou de tous ses droits de propriété intellectuelle liés au kit et/ou à ses composants.

Pour les termes de licence mis à jour, voir www.qiagen.com.

HB-1361-002 © 2013–2015 QIAGEN, tous droits réservés.

#### www.qiagen.com

Australia  $*$  techservice-au@qiagen.com Austria · techservice-at@qiagen.com Belgium  $*$  techservice-bnl@qiagen.com **Brazil**  $\equiv$  suportetecnico.brasil@qiagen.com Canada <sup>■</sup> techservice-ca@qiagen.com China ■ techservice-cn@qiagen.com  $Denmark$  = techservice-nordic@qiagen.com Finland  $\blacksquare$  techservice-nordic@qiagen.com France ■ techservice-fr@qiagen.com Germany · techservice-de@qiagen.com Hong Kong **E** techservice-hk@qiagen.com India  $\blacksquare$  techservice-india@qiagen.com Ireland · techservice-uk@qiagen.com Italy ■ techservice-it@qiagen.com **Japan e** techservice-jp@qiagen.com Korea (South) · techservice-kr@qiagen.com Luxembourg = techservice-bnl@qiagen.com  $Mexico$  = techservice-mx@qiagen.com The Netherlands  $\blacksquare$  techservice-bnl@qiagen.com Norway **E** techservice-nordic@qiagen.com Singapore  $\blacksquare$  techservice-sg@qiagen.com Sweden · techservice-nordic@qiagen.com Switzerland **=** techservice-ch@qiagen.com  $UK =$  techservice-uk@qiagen.com  $USA$  = techservice-us@qiagen.com

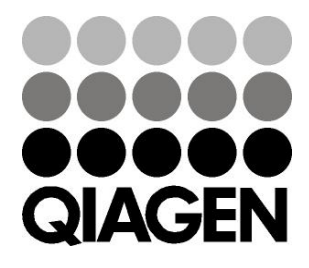

# **1072508FR 151019179** Sample & Assay Technologies